# Package 'nadiv'

October 20, 2019

<span id="page-0-0"></span>Type Package Title (Non)Additive Genetic Relatedness Matrices Version 2.16.2.0

URL <http://github.com/matthewwolak/nadiv>

BugReports <http://github.com/matthewwolak/nadiv/issues>

**Depends** R  $(>= 3.2.0)$ , Matrix

Suggests parallel

Enhances MCMCglmm, asreml

Imports graphics, methods, stats

License GPL  $(>= 2)$ 

LazyData yes

NeedsCompilation yes

Description Constructs (non)additive genetic relationship matrices, and their inverses, from a pedigree to be used in linear mixed effect models (A.K.A. the 'animal model'). Also includes other functions to facilitate the use of animal models. Some functions have been created to be used in conjunction with the R package 'asreml' for the 'ASReml' software, which can be obtained upon purchase from 'VSN' international (<http://www.vsni.co.uk/software/asreml>).

Encoding UTF-8

RoxygenNote 6.1.1

Author Matthew Wolak [cre, aut]

Maintainer Matthew Wolak <matthewwolak@gmail.com>

Repository CRAN

Date/Publication 2019-10-20 17:00:02 UTC

# R topics documented:

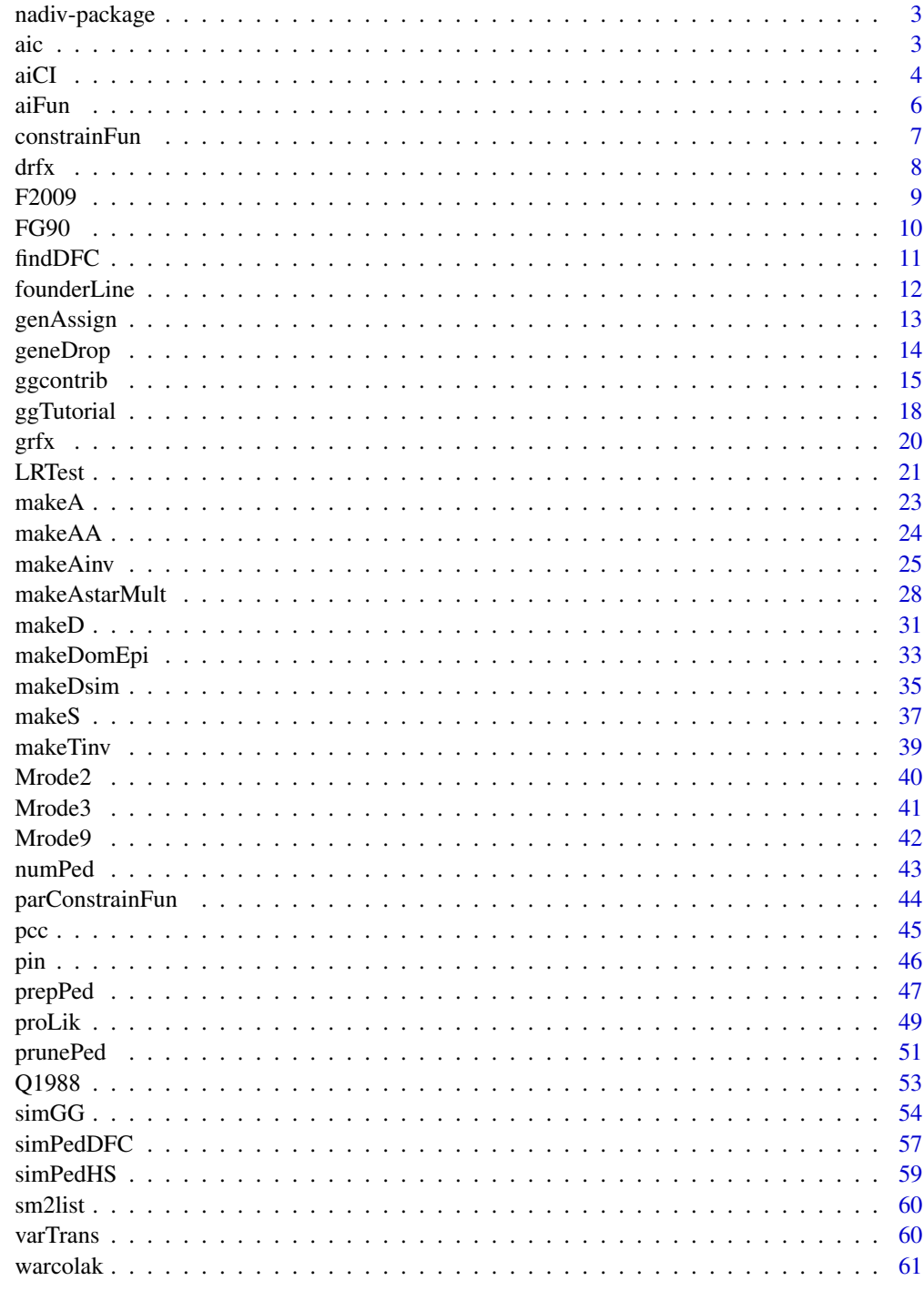

<span id="page-2-0"></span>nadiv-package *(Non)Additive Genetic Relatedness Matrices in Animal Model Analyses*

# Description

Constructs (non)additive genetic relationship matrices, and their inverses, from a pedigree to be used in linear mixed effect models (A.K.A. the 'animal model'). Also includes other functions to facilitate the use of animal models. Some functions have been created to be used in conjunction with the R package for 'ASReml' software, which can be obtained upon purchase from 'VSN' international (<http://www.vsni.co.uk/software/asreml>).

# Author(s)

Matthew Wolak <matthewwolak@gmail.com>

# See Also

Useful links:

- <http://github.com/matthewwolak/nadiv>
- Report bugs at <http://github.com/matthewwolak/nadiv/issues>

# Examples

```
#TODO: simple examples of the most important functions
## Not run:
```
## End(Not run)

aic *Akaike Information Criterion*

# Description

Calculates AIC/AICc values, AIC differences, Likelihood of models, and model probabilities.

#### Usage

aic(logLik, fp, n = NULL)

#### <span id="page-3-0"></span>**Arguments**

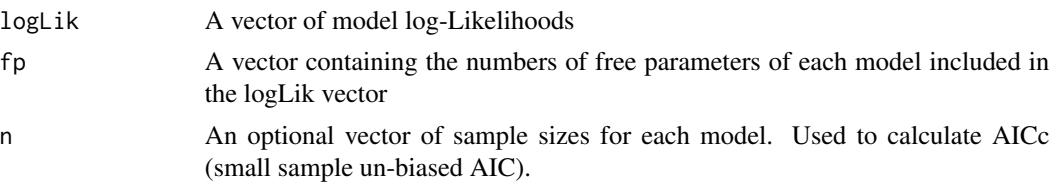

# Details

Calculations and notation follows chapter 2 of Burnham and Anderson (2002).

#### Value

a list:

AIC vector containing AIC/AICc (depending on value of n)

delta\_AIC vector containing AIC differences from the minimum AIC(c)

- AIClik vector containing likelihoods for each model, given the data. Represents the relative strength of evidence for each model.
- w Akaike weights.

#### Author(s)

<matthewwolak@gmail.com>

# References

Burnham, K.P. and D.R. Anderson. 2002. Model Selection and Multimodel Inference. A Practical Information-Theoretic Approach, 2nd edn. Springer, New York.

### Examples

 $aic(c(-3139.076, -3136.784, -3140.879, -3152.432), c(8, 7, 8, 5))$ 

<span id="page-3-1"></span>aiCI *Confidence Intervals for Variance Components*

#### Description

Produces the 1-alpha Upper and Lower Confidence Limits for the variance components in an ASReml-R model.

#### Usage

```
aiCI(asr.model, Dimnames = NULL, alpha = 0.05)
```
#### <span id="page-4-0"></span>aiCI 5

### **Arguments**

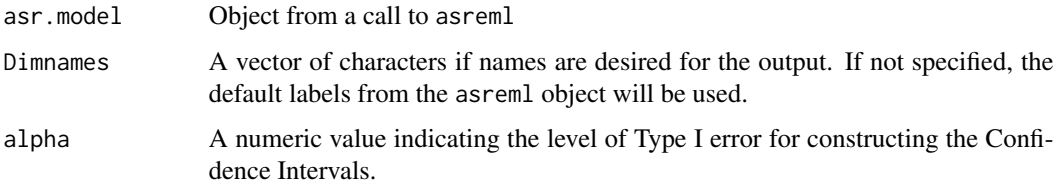

# Details

Variances from the inverse of the Average Information matrix of an ASReml model are translated according to the [varTrans](#page-59-1) function and used in constructing the 1-alpha Confidence Interval.

# Value

A matrix is returned with a row for each variance component. The three columns correspond to the Lower Confidence Limit, estimate from the asreml model, and Upper Confidence Limit for each variance component.

# Note

The vector of Dimnames should match the same order of variance components specified in the model.

# Author(s)

<matthewwolak@gmail.com>

# See Also

[aiFun](#page-5-1) [proLik](#page-48-1)

# Examples

```
## Not run:
   library(asreml)
   ginvA <- asreml.Ainverse(warcolak)$ginv
   ginvD <- makeD(warcolak[,1:3])$listDinv
   warcolak$IDD <- warcolak$ID
   warcolak.mod <- asreml(trait1 \sim sex, random = \simped(ID) + giv(IDD),
ginverse = list(ID = ginvA, IDD = ginvD), data = warcolak)
    summary(warcolak.mod)$varcomp
    aiCI(warcolak.mod)
```
## End(Not run)

<span id="page-5-1"></span><span id="page-5-0"></span>This function returns the sampling (co)variances of the variance components fitted in an mixed model solved using the Average Information algorithm

### Usage

```
aiFun(model = NULL, AI.vec = NULL, inverse = TRUE, Dimnames = NULL)
```
#### Arguments

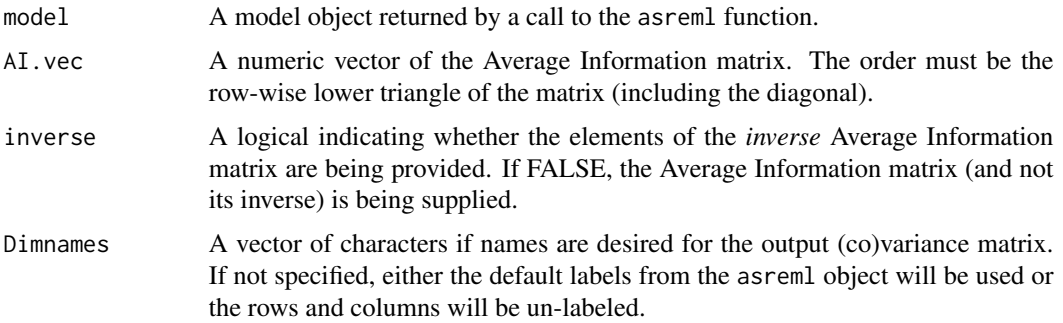

### Details

The inverse of the Average Information matrix provides the sampling (co)variance of each (co)variance component in the random portion of the mixed model. If a model from the ASReml-R function is supplied (model is not NULL), this function extracts the inverse of the AI matrix from an ASReml-R model and organizes it so that the sampling covariances between random terms are the off-diagonals and the sampling variances of random terms are located along the diagonal. The order of the variances along the diagonal is the same as the order entered in the random section of the asreml function. This is also the same order as the rows of a call to the summary function, summary(model)\$varcomp.

If model is NULL then AI.vec should contain the vector of values from an Average Information matrix. The function will then reconstruct this matrix, invert it, and supply the sampling (co) variances for the random terms in the model as described above. Note, either model or AI.vec must be supplied, but not both.

#### Value

A /codematrix of k x k dimensions is returned, if k is the number of (co)variance components estimated in the model. Sampling covariances are above and below the diagonal while variances are located along the diagonal. If Dimnames is specified, the row and column names are assigned according the vector of names in this argument.

#### <span id="page-6-0"></span>constrainFun 7

# Note

The vector of Dimnames should match the same order of variance components specified in the model.

#### Author(s)

<matthewwolak@gmail.com>

# References

Gilmour, A.R., Gogel, B.J., Cullis, B.R., & Thompson, R. 2009. ASReml User Guide Release 3.0. VSN International Ltd., Hemel Hempstead, UK.

# Examples

```
## Not run:
   library(asreml)
   ginvA <- asreml.Ainverse(warcolak)$ginv
   ginvD <- makeD(warcolak[,1:3])$listDinv
   warcolak$IDD <- warcolak$ID
   warcolak.mod <- asreml(trait1 \sim sex, random = \simped(ID) + giv(IDD),
ginverse = list(ID = ginvA, IDD = ginvD), data = warcolak)
   summary(warcolak.mod)$varcomp
   aifun(model = warcolak.mod, Dimnames = c("Va", "Vd", "Ve"), inverse = TRUE)## End(Not run)
 output <- c(7.3075921, 7.0635161, 12.3423380, 1.9539486, 2.7586340, 0.6626111)
 aifun(AI.vec = output, inverse = FALSE, Dimnames = c("Va", "Vd", "Ve"))
```
<span id="page-6-1"></span>constrainFun *Function used in conjunction with others to produce a profile likelihood for a variance component*

# Description

Given a model object from asreml and a range of estimates of the parameter, the function will supply the likelihood ratio test statistic for the comparison of the full model to one where the parameter of interest is constrained.

#### Usage

```
constrainFun(parameter.val, full, fm2, comp, G, mit = 600)
```
# <span id="page-7-0"></span>Arguments

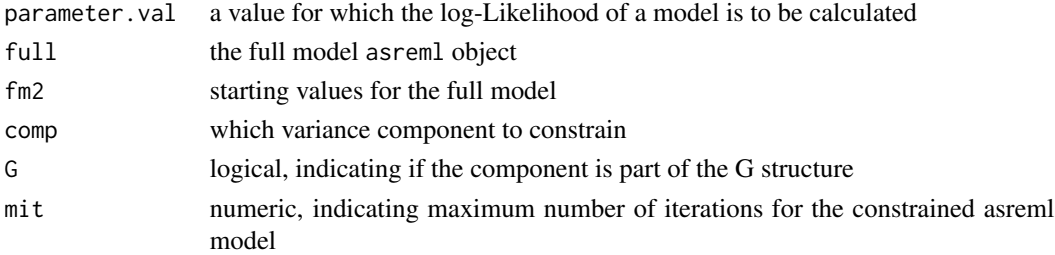

#### Details

Used internally in the proLik function

#### Author(s)

<matthewwolak@gmail.com>

# See Also

See also [proLik](#page-48-1)

<span id="page-7-1"></span>drfx *Simulated design random effects*

# Description

This function simulates effects for random terms in a linear mixed model based on design matrices. The intended purpose is for simulating environmental effects from a pedigree.

# Usage

drfx(G, fac, dataf, ...)

# Arguments

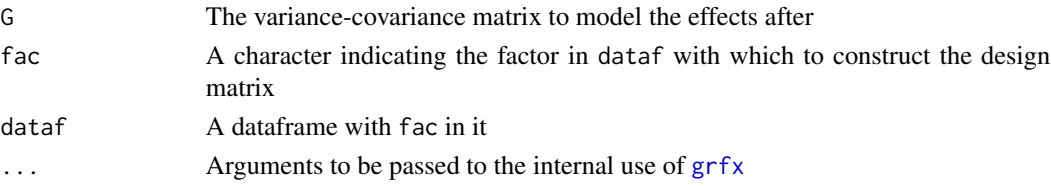

# Details

If  $G = x$ , where 'x' is a single number, then 'x' should still be specified as a 1-by-1 matrix (e.g.,  $matrix(x)$ ). Note, the G-matrix should never have a structure which produces a correlation exactly equal to 1 or -1. Instead, covariances should be specified so as to create a correlation of slightly less than (greater than) 1 (-1). For example: 0.9999 or -0.9999.

#### <span id="page-8-0"></span> $F2009$  9

# Value

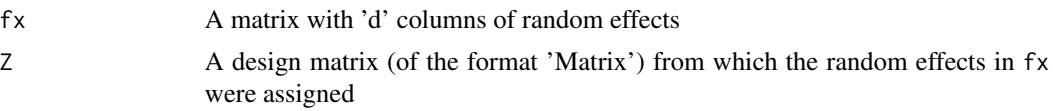

# Author(s)

<matthewwolak@gmail.com>

#### See Also

[grfx](#page-19-1)

# Examples

```
# Create maternal common environment effects for 2 traits
# with perfectly correlated effects
 Gmat <- matrix(c(10, 7.071, 7.071, 5), 2, 2)
 cfx \leq drfx(G = Gmat, fac = "Dam", dataf = warcolak[1:200, ])
```
F2009 *Pedigree, adapted from Fikse 2009*

#### Description

An example pedigree with genetic groups and fuzzy classification of genetic groups.

# Usage

F2009

# Format

An object of class data.frame with 16 rows and 11 columns.

# Details

A data.frame with 16 observations on the following 11 variables:

- id a factor with levels indicating the unique individuals (including phantom parents) and genetic groups
- dam a factor of observed maternal identities

sire a factor vector of observed paternal identities

damGG a factor of maternal identities with genetic groups inserted instead of NA

<span id="page-9-0"></span>sireGG a factor of paternal identities with genetic groups inserted instead of NA phantomDam a factor of maternal identities with phantom parents inserted instead of NA phantomSire a factor of paternal identities with phantom parents inserted instead of NA group a factor of genetic groups to which each phantom parent belongs

g1 a numeric vector with probabilities of group g1 membership for each phantom parent

- g2 a numeric vector with probabilities of group g2 membership for each phantom parent
- g3 a numeric vector with probabilities of group g3 membership for each phantom parent

#### Source

Fikse, F. 2009. Fuzzy classification of phantom parent groups in an animal model. Genetics Selection Evolution 41:42.

# Examples

data(F2009) str(F2009)

FG90 *Pedigree, adapted from Table 1 in Fernando & Grossman (1990)*

#### Description

An example pedigree

# Usage

FG90

# Format

An object of class data. frame with 8 rows and 4 columns.

# Details

A data.frame with 8 observations on the following 4 variables:

id a factor with levels 1 2 3 4 5 6 7 8

dam a factor with levels 2 4 6

- sire a factor with levels 1 3 5
- sex a factor with levels 0 1

#### Source

Fernando, R.L. & M. Grossman. 1990. Genetic evaluation with autosomal and X-chromosomal inheritance. Theoretical and Applied Genetics 80:75-80.

#### <span id="page-10-0"></span>findDFC 11

#### Examples

data(FG90) str(FG90)

findDFC *Finds the double first cousins in a pedigree*

# Description

Given a pedigree, all pairs of individuals that are double first cousins are returned.

#### Usage

findDFC(pedigree, exact = FALSE, parallel = FALSE, ncores = getOption("mc.cores", 2L))

# Arguments

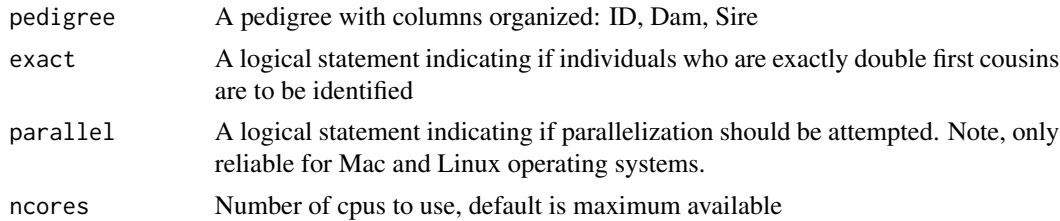

#### Details

When exact = TRUE, only those individuals whose grandparents are completely unrelated will be identified as double first cousins. When exact = FALSE, as long as the parents of individuals i and j are two sets of siblings (i.e., either sires full brothers/dams full sisters or two pairs of opposite sex full sibs) then i and j will be considered double first cousins. In the event where the grandparents of i and j are also related, exact = FALSE will still consider i and j full sibs, even though genetically they will be more related than exact = TRUE double first cousins.

parallel = TRUE should only be used on Linux or Mac OSes (i.e., not Windows).

#### Value

a list:

- PedPositionList gives the list of row numbers for all the pairs of individuals that are related as double first cousins.
- DFC gives the list of IDs, as characters, for all the pairs of individuals that are related as double first cousins.
- FamilyCnt If two individuals, i and j, are double first cousins, then i's siblings will also be double first cousins with j's siblings. Therefore, this is the total number of family pairs where offspring are related as double first cousins.

# Author(s)

<matthewwolak@gmail.com>

founderLine *Identifies the matriline or patriline to which each individual in a pedigree belongs*

# **Description**

For every individual in a pedigree, the function identifies either the one female or male ancestor that is a founder (defined here as an individual identity in the pedigree for which both dam and sire information are missing).

# Usage

```
founderLine(pedigree, sex)
```
#### Arguments

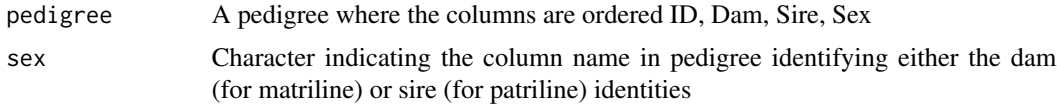

#### Details

Missing parents (e.g., base population) should be denoted by either 'NA', '0', or '\*'.

Individuals with a missing parent for the column identified by the 'sex' argument are assigned themselves as their founder line. Thus, the definition of the founder population from a given pedigree is simply all individuals with missing parents (and in this case just a single missing parent classifies an individual as a founder).

# Value

A vector of length equal to the number of rows in the pedigree

#### Author(s)

```
<matthewwolak@gmail.com>
```
#### Examples

founderLine(FG90, sex = "dam") # matriline from this example pedigree #Create random pedigree, tracking the matrilines ## Then compare with founderLine() output K <- 8 # No. individuals per generation (KEEP and even number)

<span id="page-11-0"></span>

# <span id="page-12-0"></span>genAssign 13

```
gen <- 10 # No. of generations
datArr \leq array(NA, dim = c(K, 5, gen))
dimnames(datArr) <- list(NULL,
c("id", "dam", "sire", "sex", "matriline"), NULL)
# initialize the data array
datArr[, "id", ] <- seq(K*gen)
datArr[, "sex", \exists <- c(1, 2)
 femRow <- which(datArr[, "sex", 1] == 2) # assume this is same each generation
 # (Why K should always be an even number)
datArr[femRow, "matriline", 1] <- femRow
# males have overlapping generations, BUT females DO NOT
for(g in 2:gen){
  datArr[, "sire", g] <- sample(c(datArr[femRow-1, "id", 1:(g-1)]),
size = K, replace = TRUE)
  gdams <- sample(femRow, size = K, replace = TRUE)
  datArr[, c("dam", "matriline"), g] <- datArr[gdams, c("id", "matriline"), g-1]
 }
ped <- data.frame(apply(datArr, MARGIN = 2, FUN = function(x){x}))
nrow(ped)
#Now run founderLine() and compare
ped$line <- founderLine(ped, sex = "dam")
stopifnot(identical(ped$matriline, ped$line),
sum(ped$matriline-ped$line, na.rm = TRUE) == 0,
range(ped$matriline-ped$line, na.rm = TRUE) == 0)
```
<span id="page-12-1"></span>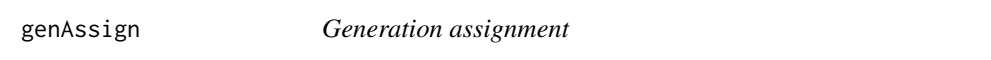

#### Description

Given a pedigree, the function assigns the generation number to which each individual belongs.

#### Usage

```
genAssign(pedigree, ...)
## Default S3 method:
genAssign(pedigree, ...)
```

```
## S3 method for class 'numPed'
genAssign(pedigree, ...)
```
#### Arguments

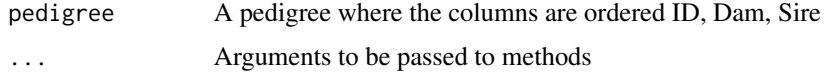

# Details

0 is the base population.

Migrants, or any individuals where both parents are unknown, are assigned to generation zero. If parents of an individual are from two different generations (e.g., dam = 0 and sire = 1), the individual is assigned to the generation following the greater of the two parents (e.g., 2 in this example).

# Value

A vector of values is returned. This vector is in the same order as the ID column of the pedigree.

#### Author(s)

<matthewwolak@gmail.com>

geneDrop *Functions to conduct gene dropping through a pedigree*

# Description

Functions that perform and summarize gene dropping conducted on supplied pedigrees

#### Usage

```
geneDrop(pedigree, N, parallel = FALSE, ncores = getOption("mc.cores",
  2L), ...)
## Default S3 method:
geneDrop(pedigree, N, parallel = FALSE,
 ncores = getOption("mc.cores", 2L), ...)
## S3 method for class 'numPed'
geneDrop(pedigree, N, parallel = FALSE,
  ncores = getOption("mc.cores", 2L), ...)
```
#### Arguments

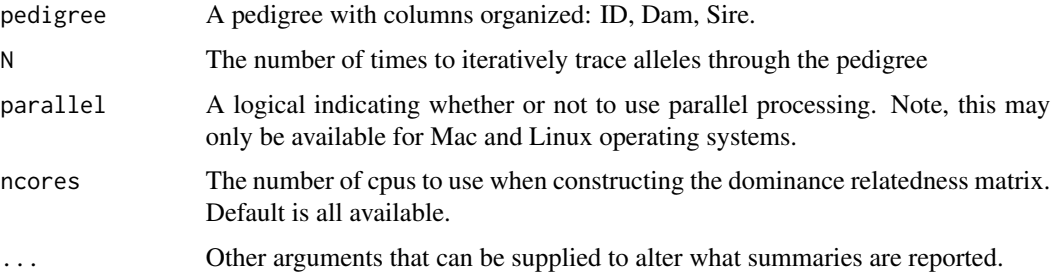

<span id="page-13-0"></span>

#### <span id="page-14-0"></span>ggcontrib 15

#### Details

Missing parents (e.g., base population) should be denoted by either 'NA', '0' , or '\*'.

parallel = TRUE should only be used on Linux or Mac operating systems (i.e., not Windows).

Founder allelic values (the alleles assigned to an individual's maternal, paternal, or both haplotypes when the maternal, paternal, or both parents are missing) are equivalent positive and negative integer values corresponding to the maternal and paternal haplotypes, respectively. For example, if the first individual in the pedigree has two unknown parents it will have the following two allelic values: 1=maternal haplotype and -1=paternal haplotype.

# Value

a list:

IDs Original identities in the pedigree

maternal Simulated maternal haplotypes

paternal Simulated paternal haplotypes

numericPedigree Pedigree in class numPed for convenient post-processing of haplotypes

# Author(s)

<matthewwolak@gmail.com>

#### See Also

[makeDsim](#page-34-1)

# Examples

geneDrop(Mrode2, N = 10)

<span id="page-14-1"></span>

ggcontrib *Genetic group contribution*

#### Description

Calculates the genomic contribution each genetic group makes to every individual in a pedigree

#### Usage

```
ggcontrib(pedigree, ggroups = NULL, fuzz = NULL, output = "matrix")
```
#### Arguments

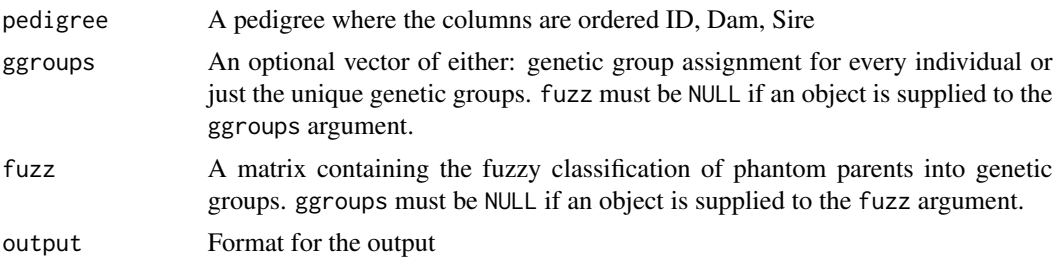

#### Details

The specification of genetic groups is done in one of two approaches, either using fuzzy classification or not.

Fuzzy classification enables phantom parents to be assigned to (potentially) more than one genetic group (Fikse 2009). This method requires unique phantom parent identities to be included in the pedigree for all observed individuals with unknown parents. For 'p' phantom parents, 'p' identities should be listed as individuals in the first 'p' rows of the pedigree and these should be the only individuals in the pedigree with missing values in their Dam and Sire columns (denoted by either 'NA', '0', or '\*'). The matrix supplied to the fuzz argument should have 'p' rows (one for each phantom parent) and 'r' columns, where 'r' is the number of genetic groups.

Non-fuzzy classification can handle the specification of genetic groups in three formats:

(1) similar to ASReml's format for specifying genetic groups, the first 'r' rows of the pedigree (given to the pedigree argument) contain the label for each genetic group in the ID column and indicate missing values for the Dam and Sire columns (denoted by either 'NA', '0', or '\*'). No object is supplied to the ggroups argument. All individuals in the pedigree must then have one of the 'r' genetic groups as parent(s) for each unknown parent. Note, a warning message indicating In numPed(pedigree): Dams appearing as Sires is expected, since the dam and sire can be the same for all individuals in the pedigree composing the base population of a genetic group.

(2) similar to Jarrod Hadfield's rbv function arguments in the MCMCglmm package, for a pedigree of dimension i x 3 (given to the pedigree argument), where 'i' is the total number of individuals in the pedigree, a similar vector of length 'i' is given to the ggroups argument. This vector lists either the genetic group to which each individual's phantom parents belong or NA if the individual is not to be considered part of one of the base populations (genetic groups). NOTE, this approach does not allow phantom dams and phantom sires of a given individual to be from different genetic groups.

(3) similar to DMU's format for specifying genetic groups. For a pedigree of dimension i x 3 (given to the pedigree argument), where 'i' is the total number of individuals in the pedigree, instead of missing values for a parent, one of the 'r' genetic groups is specified. A character vector of length 'r' with unique genetic group labels is given to the ggroups argument. Note, that all individuals with a missing parent should have a genetic group substituted instead of the missing value symbol (i.e., either 'NA', '0', or '\*').

# Value

Returns i x r genetic group contributions to all 'i' individuals from each of the 'r' genetic groups. Default output is an object of class matrix (dense), but this format can be changed (e.g., "dgCMatrix" for a sparse matrix).

#### ggcontrib 17

#### Author(s)

<matthewwolak@gmail.com>

# References

Fikse, F. 2009. Fuzzy classification of phantom parent groups in an animal model. Genetics, Selection, Evolution. 41:42.

Quaas, R.L. 1988. Additive genetic model with groups and relationships. Journal of Dairy Science. 71:1338-1345.

#### Examples

```
# Use the pedigree from Quaas 1988 (See `data(Q1988)`)
##########################
# Fuzzy classification
 ## Fuzzy classification with complete assignment to one group
    Q1988fuzz <- Q1988[-c(1:2), c("id", "phantomDam", "phantomSire")]
    Qfnull <- matrix(c(1,0,0,1,0, 0,1,1,0,1), nrow = 5, ncol = 2,
dimnames = list(letters[1:5], c("g1", "g2")))
    (Qfuzznull <- ggcontrib(Q1988fuzz, fuzz = Qfnull))
    ## Should be identical to the non-fuzzy classification output
    # format (1) from above
     (Q <- ggcontrib(Q1988[-c(3:7), c(1,4,5)]))
   stopifnot(Qfuzznull == Q)
 ## Fuzzy classification with arbitrary assignments
    Qf <- matrix(c(1,0,0.5,0.5,0.5, 0,1,0.5,0.5,0.5), nrow = 5, ncol = 2,
dimnames = list(letters[1:5], c("g1", "g2")))
    (Qfuzz <- ggcontrib(Q1988fuzz, fuzz = Qf))
 ## Using the pedigree and fuzzy classification in Fikse (2009)
   F2009fuzz <- data.frame(id = c(letters[1:7], LETTERS[1:6]),
dam = c(rep(NA, 7), "a", "c", "e", "A", "C", "D"),
sire = c(rep(NA, 7), "b", "d", "f", "B", "g", "E"))Ff \leq matrix(c(1,0,1,0,0,0,0.2,
0,1,0,0.6,0,0.3,0.4,
0,0,0,0.4,1,0.7,0.4),
nrow = 7, ncol = 3,
dimnames = list(lefters[1:7], paste0("g", 1:3)))# Actual Q matrix printed in Fikse (2009)
     Fikse2009Q <- matrix(c(0.5,0.5,0,0.5,0.1,0.3,
0.5,0.3,0.15,0.4,0.275,0.3375,
0,0.2,0.85,0.1,0.625,0.3625),
nrow = 6, ncol = 3,
dimnames = list(LEFTERS[1:6], paste0("g", seq(3))))Ffuzz <- ggcontrib(F2009fuzz, fuzz = Ff)
     (diffFfuzz <- Ffuzz - Fikse2009Q)
     # Encountering some rounding error
```

```
stopifnot(length((drop0(diffFfuzz, tol = 1e-12))@x) == 0)
##########################
# Non-fuzzy classification
 # format (1) from above
   Q1 \leq Q1988[-c(3:7), c(1,4,5)](gg1 <- ggcontrib(Q1, ggroups = NULL)) # note the warning message which is typical
 # format (2) from above
   Q2 \leq Q1988[-c(1:7), 1:3]# arbitrarily assign individuals genetic groups for unknown parents
   ## Means gg2 is NOT comparable to gg1 or gg3!
   ggvec.in <- c("g1", "g2", "g1", NA)
   (gg2 <- ggcontrib(Q2, ggroups = ggvec.in))
 # format (3) from above
   Q3 \leq Q1988[-c(1:7), c(1,4,5)]gg3 <- ggcontrib(Q3, ggroups = c("g1", "g2"))stopifnot(gg1 == gg3)
```
<span id="page-17-1"></span>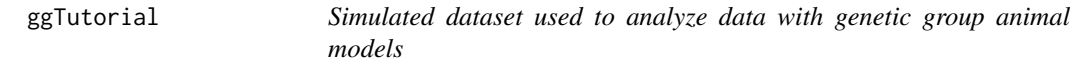

The dataset was simulated using the [simGG](#page-53-1) function so that the pedigree contains a base population comprised of founders and non-founder immigrants. These data are then used in the main manuscript and tutorials accompanying Wolak & Reid (2017).

#### Usage

ggTutorial

# Format

A data.frame with 6000 observations on the following 10 variables:

id an integer vector specifying the 6000 unique individual identities

dam an integer vector specifying the unique dam for each individual

sire an integer vector specifying the unique sire for each individual

- parAvgU a numeric vector of the average autosomal total additive genetic effects (u) of each individual's parents
- mendel a numeric vector of the Mendelian sampling deviations from parAvgU autosomal total additive genetic effects that is unique to each individual

#### <span id="page-18-0"></span>ggTutorial the contract of the contract of the contract of the contract of the contract of the contract of the contract of the contract of the contract of the contract of the contract of the contract of the contract of the

- u a numeric vector of the total autosomal additive genetic effects underlying p
- r a numeric vector of the residual (environmental) effects underlying p
- p a numeric vector of phenotypic values
- is an integer vector with  $\theta$  for individuals born in the focal population and 1 for individuals born outside of the focal population, but immigrated
- gen an integer vector specifying the generation in which each individual was born

#### Details

The dataset was simulated as described in the 'examples' section using the [simGG](#page-53-1) function. Full details of the function and dataset can be found in Wolak & Reid (2017).

The data. frame contains 6000 individuals across 15 generations. In each generation, the carrying capacity is limited to 400 individuals, the number of mating pairs limited to 200 pairs, and 40 immigrants per generation arrive starting in the second generation.

The breeding values of the founders are drawn from a normal distribution with an expected mean of 0 and a variance of 1. The breeding values of all immigrants are drawn from a normal distribution with an expected mean of 3 and variance of 1. Consequently, the expected difference between mean breeding values in the founders and immigrants is 3. All individuals are assigned a residual (environmental) deviation that is drawn from a normal distribution with an expected mean of 0 and variance of 1.

#### Source

Wolak, M.E. & J.M. 2017. Accounting for genetic differences among unknown parents in microevolutionary studies: how to include genetic groups in quantitative genetic animal models. Journal of Animal Ecology 86:7-20. doi:10.1111/1365-2656.12597

#### Examples

```
## Not run:
rm(list = ls())set.seed(102) #<-- seed value used originally
library(nadiv)
# create data using 'simGG()'
ggTutorial \le simGG(K = 400, pairs = 200, noff = 4, g = 15,
  nimm = 40, nimG = seq(2, g-1, 1), # nimG default value
  VAf = 1, VAi = 1, VRf = 1, VRi = 1, # all default values
  mup = 20, muf = 0, mui = 3, murf = 0, muri = 0, # mup and mui non-default values
  d_bvf = 0, d_bvi = 0, d_rf = 0, d_ri = 0) # all default values
```
## End(Not run)

<span id="page-19-1"></span><span id="page-19-0"></span>This function simulates effects for random terms in a linear mixed model based on relatedness matrices. The intended purpose is for simulating genetic and environmental effects from a pedigree.

#### Usage

```
grfx(n, G, incidence = NULL, saveIncidence = FALSE,output = "matrix", stdnorms = NULL, warn = TRUE)
```
#### Arguments

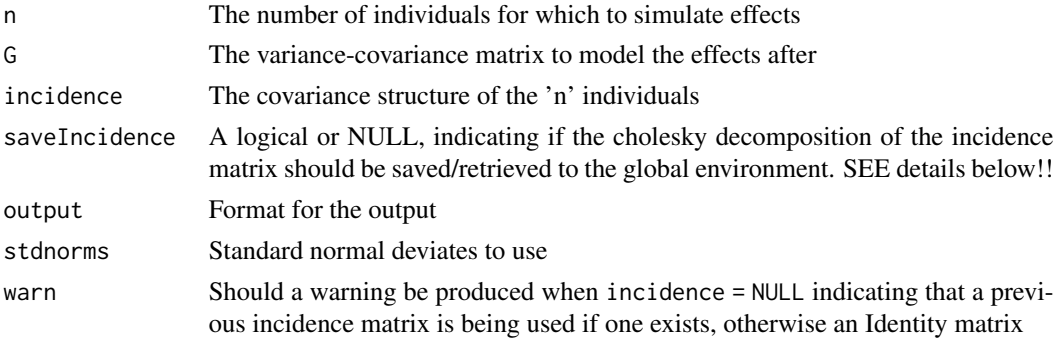

# Details

The total number of effects simulated will be n\*d, where d is the number of columns in the 'G' matrix. The standard normal deviates can be supplied instead of generated within the function when stdnorms != NULL. The length of this vector must be  $n*nrow(G)$ .

Supplied incidence matrices should be n-by-n symmetric matrices. For simulated random effects using design matrices, see [drfx](#page-7-1). If no incidence matrix is supplied, incidence = NULL, the function first checks the environment to see if anything with the name 'nadiv\_prev\_Mincidence' exists when checking ls(). If so, this saved version is used with a warning. Otherwise the Identity matrix is used, which assumes that all 'n' random effects are independently and identically distributed (default to Identity matrix).

BE CAREFUL with saveIncidence = TRUE as this will save the incidence matrix outside of the function environment so as to be accessed within the function at a later call. This can be useful for Monte Carlo simulation, to avoid performing the cholesky decomposition on a large matrix at each iteration. Setting warn = FALSE will suppress the warnings that this is occurring. DO NOT turn this warning off unless you are sure which incidence matrix will be used by grfx.

If  $G = x$ , where 'x' is a single number, then 'x' should still be specified as a 1-by-1 matrix (e.g.,  $matrix(x)$ ). Note, the G-matrix should never have a structure which produces a correlation exactly equal to 1 or -1. Instead, covariances should be specified so as to create a correlation of slightly less than (greater than) 1 (-1). For example: 0.9999 or -0.9999.

#### <span id="page-20-0"></span> $LRTest$  21

# Value

The random effects coerced to be in the format specified by output. The default is a "matrix".

### Author(s)

<matthewwolak@gmail.com>

# See Also

[MCMCglmm](#page-0-0), [drfx](#page-7-1), [makeA](#page-22-1), [makeAA](#page-23-1), [makeD](#page-30-1), [makeDomEpi](#page-32-1), [makeDsim](#page-34-1), [makeS](#page-36-1)

# Examples

```
# Create additive genetic breeding values for 2 uncorrelated traits
# with different additive genetic variances
 A <- makeA(warcolak[1:200, 1:3])
 Gmat <- matrix(c(20, 0, 0, 10), 2, 2)
 breedingValues <- grfx(n = 200, G = Gmat, incidence = A, saveIncidence = FALSE)
 # Now with a user supplied set of standard normal deviates
 snorms <- rnorm(nrow(warcolak[1:200,]) * ncol(Gmat))
 breedingValues2a <- grfx(n = 200, G = Gmat, incidence = A, stdnorms = sonorms)breedingValues2b <- grfx(n = 200, G = Gmat, incidence = A, stdnorms = sonorms)identical(breedingValues2a, breedingValues2b) # TRUE
 var(breedingValues2a)
 var(breedingValues2b)
```
LRTest *log-Likelihood Ratio Test*

#### Description

Test the null hypothesis that the two models fit the data equally well.

#### Usage

```
LRTest(full, reduced, df = 1, boundaryCorrection = FALSE)
```
#### Arguments

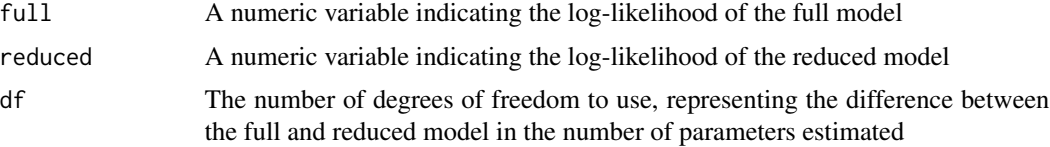

#### <span id="page-21-0"></span>boundaryCorrection

A logical argument indicating whether a boundary correction under one degree of freedom should be included. If the parameter that is dropped from the reduced model is estimated at the boundary of its parameter space in the full model, the boundary correction is often required. See Details for more.

# Details

Boundary correction should be applied if the parameter that is dropped from the full model was on the boundary of its parameter space. In this instance, the distribution of the log-likelihood ratio test statistic is approximated by a mix of chi-square distributions (Self and Liang 1987). A TRUE value will implement the boundary correction for a one degree of freedom test. This is equivalent to halving the p-value from a test using a chi-square distribution with one degree of freedom (Dominicus et al. 2006).

Currently, the test assumes that both log-likelihoods are negative or both are positive and will stop if they are of opposite sign. The interpretation is that the model with a greater negative log-likelihood (closer to zero) or greater positive log-likelihood provides a better fit to the data.

# Value

a list:

lambda a numeric log-likelihood ratio test statistic

- Pval a numeric p-value given the lambda tested against a chi-squared distribution with the number of degrees of freedom as specified. May have had a boundary correction applied.
- corrected.Pval a logical indicating if the p-value was derived using a boundary correction. See Details

#### Author(s)

<matthewwolak@gmail.com>

#### References

Self, S. G., and K. Y. Liang. 1987. Asymptotic properties of maximum likelihood estimators and likelihood ratio tests under nonstandard conditions. Journal of the American Statistical Association 82:605-610.

Dominicus, A., A. Skrondal, H. K. Gjessing, N. L. Pedersen, and J. Palmgren. 2006. Likelihood ratio tests in behavioral genetics: problems and solutions. Behavior Genetics 36:331-340.

#### See Also

[constrainFun](#page-6-1)

#### Examples

```
# No boundary correction
(noBC <- LRTest(full = -2254.148, reduced = -2258.210,
```
#### <span id="page-22-0"></span> $makeA$  23

```
df = 1, boundaryCorrection = FALSE))
# No boundary correction
(withBC <- LRTest(full = -2254.148, reduced = -2258.210,
df = 1, boundaryCorrection = TRUE))
stopifnot(noBC$Pval == 2*withBC$Pval)
```
<span id="page-22-1"></span>

# makeA *Creates the additive genetic relationship matrix*

#### Description

This returns the additive relationship matrix in sparse matrix format.

## Usage

makeA(pedigree)

# Arguments

pedigree A pedigree where the columns are ordered ID, Dam, Sire

#### Details

Missing parents (e.g., base population) should be denoted by either 'NA', '0', or '\*'. Used as a support function to [makeD](#page-30-1).

See function [makeAinv](#page-24-1) for directly obtaining the inverse of the additive genetic relationship matrix.

## Value

Returns A, or the numerator relationship matrix, in sparse matrix form.

#### Author(s)

<matthewwolak@gmail.com>

# See Also

[makeD](#page-30-1), [makeS](#page-36-1)

# Examples

makeA(Mrode2)

<span id="page-23-1"></span><span id="page-23-0"></span>

Given a pedigree, the matrix of additive by additive genetic relatedness (AA) among all individuals in the pedigree is returned.

#### Usage

makeAA(pedigree)

#### Arguments

pedigree A pedigree where the columns are ordered ID, Dam, Sire

# Details

Missing parents (e.g., base population) should be denoted by either 'NA', '0', or '\*'.

The function first estimates the A matrix using [makeA](#page-22-1), then it calculates the Hadamard (elementwise) product of the A matrix with itself  $(A \# A)$ .

#### Value

#### a list:

AA the AA matrix in sparse matrix form

logDet the log determinant of the AA matrix

AAinv the inverse of the AA matrix in sparse matrix form

listAAinv the three column form of the non-zero elements for the inverse of the AA matrix

#### Author(s)

<matthewwolak@gmail.com>

# See Also

[makeA](#page-22-1)

# Examples

makeAA(Mrode2)

<span id="page-24-1"></span><span id="page-24-0"></span>This returns the inverse of the numerator relationship matrix (inverse additive genetic relatedness matrix). It can also be used to obtain coefficients of inbreeding for the pedigreed population.

## Usage

```
makeAinv(pedigree, f = NULL, ggroups = NULL, fuzz = NULL,
 gOnTop = FALSE, det = TRUE, ...)## Default S3 method:
makeAinv(pedigree, f = NULL, ggroups = NULL,
 fuzz = NULL, gOnTop = FALSE, det = TRUE, ...)
## S3 method for class 'fuzzy'
makeAinv(pedigree, f = NULL, ggroups = NULL, fuzz,
  gOnTop = FALSE, det = TRUE, ...)makeGGAinv(pedigree, f = NULL, ggroups = NULL, det = TRUE, ...)
```
#### Arguments

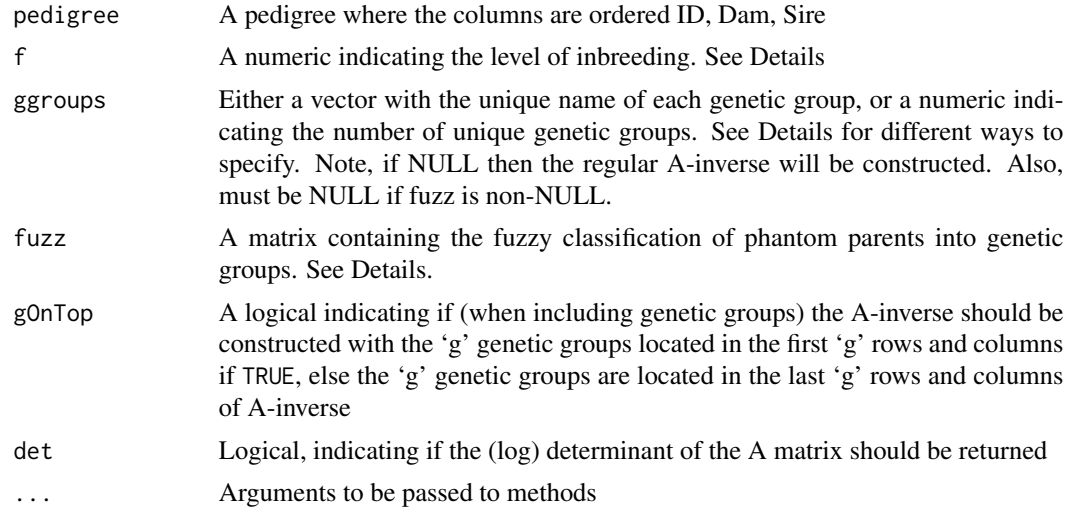

# Details

Missing parents (e.g., base population) should be denoted by either 'NA', '0', or '\*'.

The functions implement an adaptation of the Meuwissen and Luo (1992) algorithm (particularly, following the description of the algorithm in Mrode 2005) with some code borrowed from the inverseA function by Jarrod Hadfield in the MCMCglmm package. Further, providing a non-NULL argument to ggroups incorporates the Quaas (1988) algorithm for directly obtaining the augmented A-inverse matrix for genetic groups into Meuwissen and Luo's (1992) algorithm, thereby, considering inbreeding during the construction of the A-inverse. Further calculations needed for the algorithm to incorporate inbreeding and genetic groups follow the theory presented in VanRaden (1992). Alternatively, group-specific inverse relatedness matrices can be formed with makeGGAinv, see below.

At the moment, providing the inbreeding level of individuals or the base population has not been implemented. However, this argument is a placeholder for now.

Genetic groups can be incorporated into a single A-inverse by providing a value to the ggroups argument in makeAinv. The value supplied to ggroups can either be (1) a single integer indicating the number of unique genetic groups or (2) a character vector containing the name for each genetic group. These are referred to as pedigree types "A" and "D", respectively, and further details follow below.

(Type="A") the pedigree contains unique IDs for the 'g' genetic groups in the first 'g' lines of the pedigree. The dam and sire of the genetic group rows should contain missing values (e.g., NA, "0", or "\*"). All individuals in the pedigree should then have one of the 'g' genetic groups instead of an unknown parent. (Type="D") the pedigree contains only individuals in the ID column (no genetic groups have an ID) and there should be no missing values for any dams or sires. Instead, individuals for whom the dam and/or sire is unknown should have one of the genetic groups identified in the vector supplied to ggroups as the dam or sire.

'Fuzzy classification' of genetic groups (Fikse 2009) can be implemented if a 'matrix' (of class matrix or Matrix) is supplied to the fuzzy argument. The fuzzy classification matrix must have row names matching all of the phantom parents in the pedigree and the column names must be present and specify the genetic groups. The fuzzy classification matrix essentially contains probability of group membership for each phantom parent. Therefore, each row should sum to 1. The pedigree must have an identity in a unique row for every phantom parent and cannot have genetic groups as either identities (in the first column) or as dam or sire (second and third columns). Further, if fuzzy classification is desired, the function must specify ggroups = NULL.

When genetic groups (including the case of fuzzy classification of genetic groups) are included in the A-inverse matrix, the argument to gOnTop specifies if the genetic group elements in the Ainverse should occupy the top-left (gOnTop = TRUE) or bottom-right (gOnTop = FALSE) of the matrix. Depending on how the software implementing an animal model solves the mixed model equations, the equations for the genetic groups (and thus the elements in the augmented A-inverse) should be the first or last set of equations.

#### Value

# a list:

Ainv the inverse of the additive genetic relationship matrix in sparse matrix form

listAinv the three column list of the non-zero elements for the inverse of the additive genetic relationship matrix with attributes rowNames and geneticGroups.  $attr(*, "rowNames")$  links the integer for rows/columns to the ID column from the pedigree. attr(\*,"geneticGroups") is a two element vector with the first integer indicating how many genetic groups are included in the pedigree. This last attribute is necessary for some software programs to correctly specify the residual degrees of freedom when calculating the log-likelihood in a model that implicitly fits fixed genetic group effects.

#### <span id="page-26-0"></span>makeAinv 27

f the individual coefficients of inbreeding for each individual in the pedigree (matches the order of the first/ID column of the pedigree). If the pedigree contains 'g' genetic groups in the first 'g' rows, then the first 'g' elements of f are assigned 0. If the pedigree contains 'p' phantom parents in the first 'p' rows, then the first 'p' elements of f are assigned 0.

logDet the log determinant of the A matrix

dii the (non-zero) elements of the diagonal D matrix of the A=TDT' decomposition. Contains the variance of Mendelian sampling. Matches the order of the first/ID column of the pedigree. If the pedigree contains 'g' genetic groups in the first 'g' rows, then the first 'g' elements of f are assigned 0. If the pedigree contains 'p' phantom parents in the first 'p' rows, then the first 'p' elements of f are assigned 0.

#### Author(s)

<matthewwolak@gmail.com>

#### References

Fikse, F. 2009. Fuzzy classification of phantom parent groups in an animal model. Genetics Selection Evolution 41:42.

Meuwissen, T.H.E & Luo, Z. 1992. Computing inbreeding coefficients in large populations. Genetics, Selection, Evolution. 24:305-313.

Mrode, R.A. 2005. Linear Models for the Prediction of Animal Breeding Values, 2nd ed. Cambridge, MA: CABI Publishing.

Quaas, R.L. 1988. Additive genetic model with groups and relationships. Journal of Dairy Science. 71:1338-1345.

VanRaden, P.M. 1992. Accounting for inbreeding and crossbreeding in genetic evaluation of large populations. Journal of Dairy Science. 75:3136-3144.

#### See Also

[makeAstarMult](#page-27-1), [makeA](#page-22-1)

# Examples

```
## Without genetic groups ##
makeAinv(Mrode2)
## With genetic groups ##
## Type A
 typeAped <- Q1988[-c(3:7), c("id", "damGG", "sireGG")]
 AstarA <- makeAinv(typeAped, ggroups = 2, gOnTop = FALSE)$Ainv
## Type D
 typeDped <- Q1988[-c(1:7), c("id", "damGG", "sireGG")]
 AstarD <- makeAinv(typeDped, ggroups = c("g1", "g2"), gOnTop = FALSE)$Ainv
stopifnot(identical(AstarA, AstarD))
# Show that the augmented A-inverse with genetic groups
# contains the normal A-inverse (i.e., without genetic groups)
```

```
## Augmented A-inverse with genetic groups
   ggAinv <- makeAinv(Mrode3[-c(1,2), c("calf", "damGG", "sireGG")],
ggroups = c("g1", "g2"), gOnTop = FALSE)$Ainv
   noggAinv <- makeAinv(Mrode3[-c(1,2), c("calf", "dam", "sire")],
ggroups = NULL)$Ainv
   # First 8 rows & columns of ggAinv are same as A-inverse without
   ## genetic groups
   ggAinv[1:8, 1:8]
   noggAinv
  stopifnot(all.equal(ggAinv[1:8, 1:8], noggAinv))
## With fuzzy classification of genetic groups ##
 ## example in Fikse (2009)
 Fped <- F2009[-c(1:3), c("id", "phantomDam", "phantomSire")]
   Fped$id <- factor(Fped$id, levels = as.character(unique(Fped$id)))
 Ffuzz <- as.matrix(F2009[4:10, c("g1", "g2", "g3")])
   dimnames(Ffuzz)[[1]] <- as.character(F2009[4:10, 1])
 AstarF <- makeAinv(Fped, fuzz = Ffuzz, gOnTop = FALSE)$Ainv
 ## Show that A-inverse with fuzzy classification of genetic groups
 ### can be the same as genetic group A-inverse without fuzzy classification
 ### Create a 'null' fuzzy classification matrix for Q1988 pedigree
 QfuzzNull \leq matrix(c(1, 0, 0, 1, 0, 0, 1, 1, 0, 1), nrow = 5, ncol = 2,dimnames = list(letters[1:5], c("g1", "g2")))
 typeFped <- Q1988[-c(1:2), c("id", "phantomDam", "phantomSire")]
 AstarNullFuzzy <- makeAinv(typeFped, fuzz = QfuzzNull, gOnTop = FALSE)$Ainv
 # Same as above using either pedigree type 'A' or 'D'
 stopifnot(identical(AstarNullFuzzy, AstarA),
identical(AstarNullFuzzy, AstarD))
## With genetic groups ##
 ## Type A
  typeAped <- Q1988[-c(3:7), c("id", "damGG", "sireGG")]
   (AinvOutA <- makeGGAinv(typeAped, ggroups = 2)$Ainv)
 ## Type D
  typeDped <- Q1988[-c(1:7), c("id", "damGG", "sireGG")]
   (AinvOutD <- makeGGAinv(typeDped, ggroups = c("g1", "g2"))$Ainv)
 stopifnot(identical(AinvOutA, AinvOutD))
```
<span id="page-27-1"></span>makeAstarMult *Creates the inverse additive genetic relationship matrix with genetic groups*

#### **Description**

This returns the inverse of the additive genetic relationship matrix with genetic groups  $(A^*)$ . The matrix is set up through matrix multiplication of two sub-matrices instead of directly (as [makeAinv](#page-24-1) does).

#### makeAstarMult 29

#### Usage

makeAstarMult(pedigree, ggroups, fuzz = NULL, gOnTop = FALSE)

#### Arguments

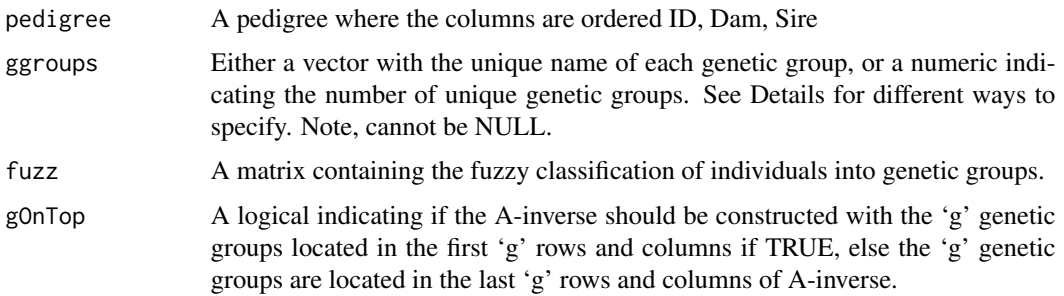

#### Details

Missing parents (e.g., base population) should be denoted by either 'NA', '0', or '\*'.

The function implements the matrix multiplication, using sub-matrices  $Q$  and  $A^{\wedge -1}$ , as detailed in Quaas (1988, pp. 1342-1343).

Genetic groups can be incorporated into the A-inverse by providing a value to the ggroups argument. The value supplied to ggroups can either be (1) a single integer indicating the number of unique genetic groups or (2) a character vector containing the name for each genetic group. These are referred to as pedigree types "A" and "D", respectively, and further details follow below. (Type="A") the pedigree contains unique IDs for the 'g' genetic groups in the first 'g' lines of the pedigree. The dam and sire of the genetic group rows should contain missing values (e.g., NA, "0", or "\*"). All individuals in the pedigree should then have one of the 'g' genetic groups instead of an unknown parent. (Type="D") the pedigree contains only individuals in the ID column (no genetic groups have an ID) and there should be no missing values for any dams or sires. Instead, individuals for whom the dam and/or sire is unknown should have one of the genetic groups identified in the vector supplied to ggroups as the dam or sire.

Fuzzy classification of genetic groups is implemented when fuzz is non-NULL.

The argument to gOnTop specifies if the elements in the A-inverse should come at the beginning (gOnTop = TRUE) or end (gOnTop = FALSE) of the matrix. Depending on how the software implementing an animal model solves the mixed model equations, the equations for the genetic groups (and thus the elements in the augmented A-inverse) should be the first or last set of equations.

See function [makeAinv](#page-24-1) for directly obtaining the inverse of the additive genetic relationship matrix with genetic groups.

#### Value

Returns A\*, or the inverse of the numerator relationship with groups, in sparse matrix form.

#### Author(s)

<matthewwolak@gmail.com>

#### <span id="page-29-0"></span>References

Quaas, R.L. 1988. Additive genetic model with groups and relationships. Journal of Dairy Science. 71:1338-1345.

# See Also

[makeAinv](#page-24-1), [ggcontrib](#page-14-1)

# Examples

```
# Using the Q1988 dataset in nadiv
## assign a null fuzzy classification matrix
QfuzzNull <- matrix(c(1,0,0,1,0, 0,1,1,0,1), nrow = 5, ncol = 2,
dimnames = list(letters[1:5], c("g1", "g2")))
# Type A
## no fuzzy classification
 Astar_A <- makeAstarMult(Q1988[-c(3:7), c(1,4,5)], ggroups = 2)
## with fuzzy classification
 Astar_Afuzzy <- makeAstarMult(Q1988[, c(1, 6, 7)],
ggrows = 2, fuzz = QfuzzNull)
# Type D
## no fuzzy classification
 Astar_D <- makeAstarMult(Q1988[-c(1:7), c(1, 4, 5)], ggroups = c("g1", "g2"))
## with fuzzy classification
 Astar_Dfuzzy <- makeAstarMult(Q1988[-c(1:2), c(1, 6, 7)],
ggrows = c("g1", "g2"), fuzz = QfuzzNull)
 # Obtain the matrix directly
## no fuzzy classification
Astar_direct <- makeAinv(Q1988[-c(3:7), c(1,4,5)], ggroups = 2)$Ainv
stopifnot(length(drop0(round(Astar_direct
- (Astar_A - Astar_Afuzzy)
- (Astar_D - Astar_Dfuzzy)
- Astar_direct, 10))(x) == 0## with fuzzy classification
Astar_directF <- makeAinv(Q1988[-c(1:2), c(1, 6, 7)], fuzz = QfuzzNull)$Ainv
stopifnot(length(drop0(round(Astar_directF
- (Astar_A - Astar_Afuzzy)
- (Astar_D - Astar_Dfuzzy)
- Astar_direct, 10))@x) == 0)
```
<span id="page-30-2"></span><span id="page-30-1"></span><span id="page-30-0"></span>Given a pedigree, the matrix of coefficients of fraternity are returned - the D matrix for autosomes and the Sd matrix for sex chromosomes. Note, inbreeding is not directly incorporated into the calculation of the coefficients (see Details). Functions will return the inverses of the D and Sd matrices by default, otherwise this operation can be skipped if desired.

#### Usage

```
makeD(pedigree, parallel = FALSE, ncores = getOption("mc.cores", 2L),
  invertD = TRUE, returnA = FALSE, det = TRUE)makeSd(pedigree, heterogametic, DosageComp = c(NULL, "ngdc", "hori",
```

```
"hedo", "hoha", "hopi"), parallel = FALSE,
ncores = getOption("mc.cores", 2L), invertSd = TRUE,
returnS = FALSE, det = TRUE)
```
#### Arguments

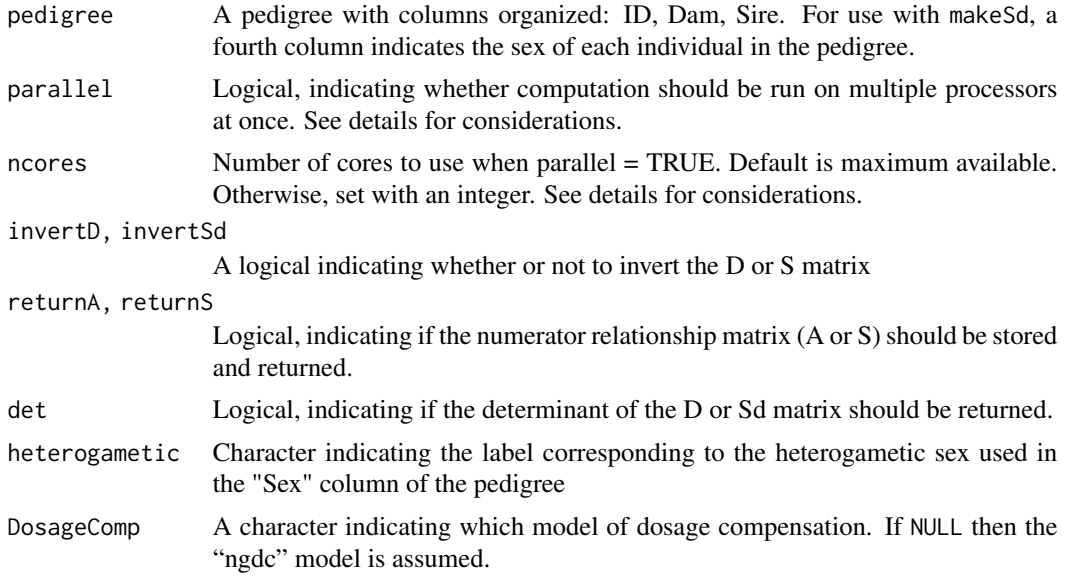

# Details

Missing parents (e.g., base population) should be denoted by either 'NA', '0', or '\*'.

There exists no convenient method of obtaining the inverse of the dominance genetic relatedness matrix (or the D matrix itself) directly from a pedigree (such as for the inverse of A, i.e., Quaas (1995)). Therefore, these functions computes the coefficient of fraternity (Lynch and Walsh, 1998) for every individual in the pedigree with a non-zero additive genetic relatedness in the case of autosomes (makeD) or for the homogametic sex only in the case of sex chromosomes (makeSd, because the heterogametic sex has only one copy of the shared sex chromosome and therefore cannot express dominance allelic interactions).

The coefficients of fraternity are only approximations that assume no inbreeding. The algorithm used here, however, incorporates inbreeding into the calculation of coefficients of coancestry (using  $'makeA()')$  that are used to calculate coefficients of fraternity. Similarly, the diagonals of the D and Sd matrices are corrected for inbreeding. Meaning, the diagonals of D and Sd are (1-f) so that the overall dominance genetic variance is equal to  $(1-f)V_D$ , where f is the coefficient of inbreeding and V\_D is dominance genetic variance. This is interpreted as the amount of dominance genetic variance that would be expected if the allele frequencies in the inbred population were representative of a non-inbred, randomly mating population (Shaw et al. 1998; Wolak and Keller 2014). Note, the construction of the D matrix is more computationally demanding (in computing time and space requirements) than is the construction of A. This is possibly also the case for construction of Sd in comparison to the S matrix.

To overcome the computational difficulties, this function can enable parallel processing (see package parallel included in the R distribution) to speed up the execution. Note this is not be possible on Windows (See parallel documentation for further information), therefore parallel  $= TRUE$ should only be used on Linux or Mac operating systems (i.e., not Windows). The default is to use the maximum number of cpus available to the machine, but this can be restricted by indicating the number desired in the argument ncores. Setting up the multi-processing takes some overhead, so no real advantage is gained for small pedigrees. Also, since all processes are sharing a fixed amount of RAM, very large pedigrees using many processes in parallel may not be feasible due to RAM restrictions (i.e., if each process needs "n" amount of RAM to run, then ncores should be set to = total RAM/n). Otherwise the machine can become overworked.

Note, for very large pedigrees returnA or returnS should be set to FALSE to avoid drastically increasing the memory requirements while making D or Sd, respectively. When this occurs, 'NULL' is returned for the element of 'A' in the output of makeD or for the element of 'S' in the output of makeSd.

# Value

a list:

A,S the A or S matrix in sparse matrix form

D,Sd the D or Sd matrix in sparse matrix form

logDet the log determinant of the D or Sd matrix

Dinv,Sdinv the inverse of the D or inverse of the Sd matrix in sparse matrix form

listDinv,listSdinv the three column form of the non-zero elements for the inverse of the D or the inverse of the Sd matrix

#### Author(s)

<matthewwolak@gmail.com>

# <span id="page-32-0"></span>makeDomEpi 33

#### References

Quaas, R.L. 1995. Fx algorithms. An unpublished note.

Lynch M., & Walsh, B. 1998. Genetics and Analysis of Quantitative Traits. Sinauer, Sunderland, Massachusetts.

Shaw, R.G., D.L. Byers, and F.H. Shaw. 1998. Genetic components of variation in Nemophila menziesii undergoing inbreeding: Morphology and flowering time. Genetics. 150:1649-1661.

Wolak, M.E. and L.F. Keller. 2014. Dominance genetic variance and inbreeding in natural populations. In Quantitative Genetics in the Wild, A. Charmantier, L.E.B. Kruuk, and D. Garant eds. Oxford University Press, pp. 104-127.

# See Also

[makeDsim](#page-34-1), [makeSdsim](#page-34-2)

# Examples

DinvMat <- makeD(Mrode9, parallel = FALSE)\$Dinv

```
SdinvMat <- makeSd(FG90, heterogametic = "0", parallel = FALSE)$Sdinv
# Check to make sure getting correct elements
## 'simPedDFC()' for pedigree with 4 unique sex-linked dominance relatedness values
uSdx <- unique(makeSd(simPedDFC(3), heterogametic = "M", returnS = FALSE)$Sd@x)
stopifnot(all(uSdx %in% c(1, 0.5, 3/16, 1/16))) #<-- must match one of these 4
```
<span id="page-32-1"></span>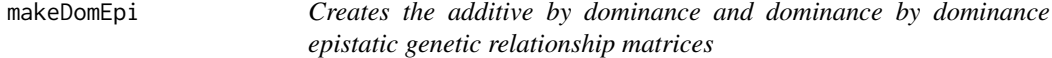

#### Description

Given a pedigree, the matrix of additive by dominance (AD) genetic relatedness, dominance by dominance (DD) genetic relatedness, or both are returned.

#### Usage

```
makeDomEpi(pedigree, output = c("AD", "DD", "both"), parallel = FALSE,
  invertD = FALSE, det = TRUE)
```
#### Arguments

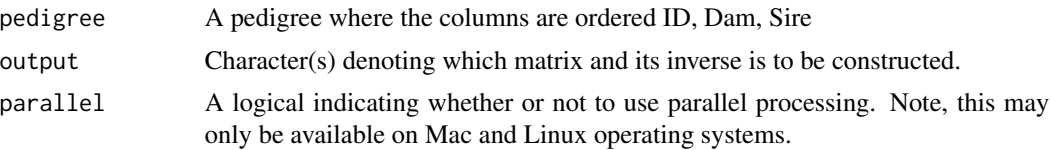

<span id="page-33-0"></span>34 makeDomEpi

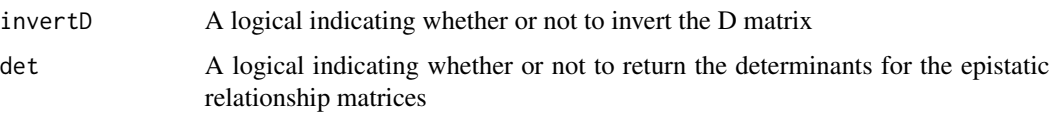

# Details

Missing parents (e.g., base population) should be denoted by either 'NA', '0', or '\*'.

Because of the computational demands of constructing the D matrix (see [makeD](#page-30-1)), this function allows for the inverses that are derived from the D matrix (i.e., D-inverse, AD-inverse, and DDinverse)to be constructed at the same time. This way, the D matrix will only have to be constructed once for use in the three separate genetic relatedness inverse matrices that depend upon it. However, using the output and invertD options in different combinations will ensure that only the desired matrix inverses are constructed.

 $parallel = TRUE$  should only be used on Linux or Mac OSes (i.e., not Windows).

Both the AD and DD matrix are computed from the Hadamard product of the respective matrices (see also, [makeAA](#page-23-1)).

# Value

All of the following will be returned. However, the values of the output and invertD options passed to the function will determine which of the following are not NULL objects within the list:

D the D matrix in sparse matrix form

logDetD the log determinant of the D matrix

AD the AD matrix in sparse matrix form

logDetAD the log determinant of the AD matrix

DD the DD matrix in sparse matrix form

logDetDD the log determinant of the DD matrix

Dinv the inverse of the D matrix in sparse matrix form

ADinv the inverse of the AD matrix in sparse matrix form

DDinv the inverse of the DD matrix in sparse matrix form

listDinv the three column form of the non-zero elements for the inverse of the D matrix

listADinv the three column form of the non-zero elements for the inverse of the AD matrix

listDDinv the three column form of the non-zero elements for the inverse of the DD matrix

#### Author(s)

<matthewwolak@gmail.com>

#### See Also

[makeA](#page-22-1), [makeD](#page-30-1), [makeAA](#page-23-1)

#### <span id="page-34-0"></span>makeDsim 35

# Examples

```
Boutput <- makeDomEpi(Mrode9, output = "b", parallel = FALSE, invertD = FALSE)
str(Boutput)
```

```
DADoutput <- makeDomEpi(Mrode9, output = "AD", parallel = FALSE, invertD = TRUE)
str(DADoutput)
```
<span id="page-34-1"></span>

makeDsim *Create the dominance genetic relationship matrix through an iterative (simulation) process*

# <span id="page-34-2"></span>**Description**

Alleles are explicitly traced through a pedigree to obtain coefficients of fraternity between pairs of individuals (the probability of sharing both alleles identical by descent) - for either autosomes or sex chromosomes. This is accomplished in an iterative process to account for the various routes by which an allele will progress through a pedigree due to Mendelian sampling at either autosomes or sex chromosomes. The autosomal case is an implementation of the simulation approach of Ovaskainen et al. (2008).

#### Usage

```
makeDsim(pedigree, N, parallel = FALSE, ncores = getOption("mc.cores",
  2L), invertD = TRUE, calcSE = FALSE, returnA = FALSE)
```

```
makeSdsim(pedigree, heterogametic, N, DosageComp = c(NULL, "ngdc",
  "hori", "hedo", "hoha", "hopi"), parallel = FALSE,
 ncores = getOption("mc.cores", 2L), invertSd = TRUE,
 calcSE = FALSE, returnS = FALSE)
```
#### Arguments

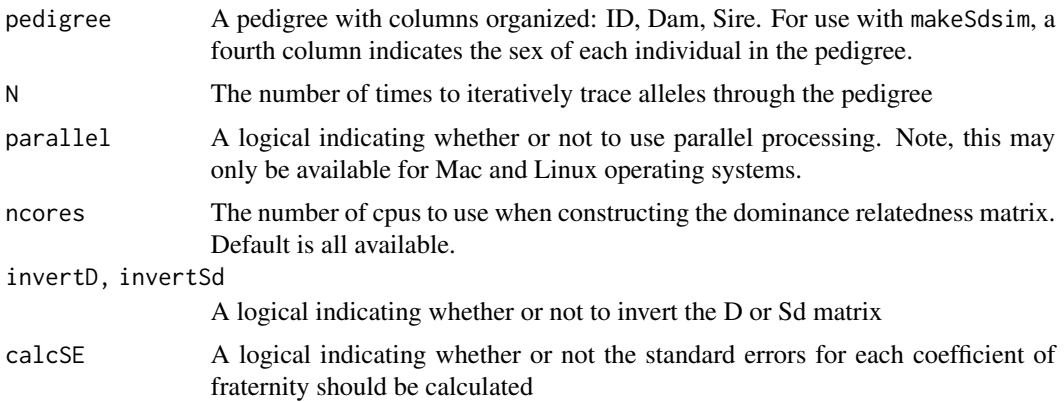

<span id="page-35-0"></span>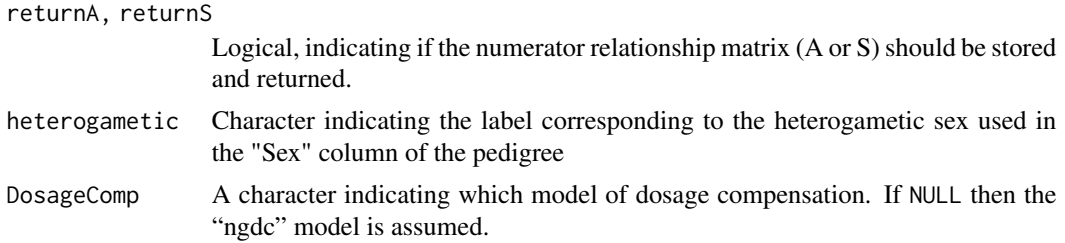

#### Details

Missing parents (e.g., base population) should be denoted by either 'NA', '0', or '\*'.

parallel = TRUE should only be used on Linux or Mac operating systems (i.e., not Windows).

Ovaskainen et al. (2008) indicated that the method of calculating the D matrix (see [makeD](#page-30-1)) is only an approximation. They proposed a simulation method that is implemented here. This should be more appropriate, especially when inbreeding occurs in the pedigree.

The objects listDsim and listSdsim will list both the approximate values (returned from [makeD](#page-30-1) or [makeSd](#page-30-2)) as well as the simulated values. If calcSE is TRUE, these values will be listed in listDsim or listSdsim.

#### Value

a list:

A,S the A or S matrix in sparse matrix form

D,Sd the approximate D or Sd matrix in sparse matrix form

logDetD,logDetSd the log determinant of the approximate D or approximate Sd matrix

Dinv,Sdinv the inverse of the approximate D or approximate Sd matrix in sparse matrix form

**listDinv,listSdinv** the three column form of the non-zero elements for the inverse of the approximate D matrix or the inverse of the approximate Sd matrix

**Dsim, Sdsim** the simulated D or Sd matrix in sparse matrix form

logDetDsim,logDetSdsim the log determinant of the simulated D or simulated Sd matrix

**Dsiminv, Sdsiminv** the inverse of the simulated D or simulated Sd matrix in sparse matrix form

- listDsim,listSdsim the three column form of the non-zero and non-self elements for the simulated D or simulated Sd matrix
- listDsiminv,listSdsiminv the three column form of the non-zero elements for the inverse of the simulated D or the inverse of the simulated Sd matrix

## **Note**

This simulation can take a long time for large pedigrees (a few thousand and higher) and large values of N (one thousand and higher). If unsure, it is advisable to start with a lower N and gradually increase to obtain a sense of the time required to execute a desired N.

# Author(s)

<matthewwolak@gmail.com>

#### <span id="page-36-0"></span> $makeS$  37

# References

Ovaskainen, O., Cano, J.M., & Merila, J. 2008. A Bayesian framework for comparative quantitative genetics. Proceedings of the Royal Society B 275, 669-678.

# See Also

[makeD](#page-30-1), [makeSd](#page-30-2)

# Examples

```
simD <- makeDsim(Mrode9, N = 1000, parallel = FALSE,
invertD = TRUE, calcSE = TRUE)$listDsim
 simSd <- makeSdsim(FG90, heterogametic = "0", N = 1000, parallel = FALSE,
invertSd = TRUE, calcSE = TRUE)$listSdsim
```
<span id="page-36-1"></span>makeS *Creates the additive genetic relationship matrix for the shared sex chromosomes*

## Description

The function returns the inverse of the additive relationship matrix in sparse matrix format for the sex chromosomes (e.g., either X or Z).

# Usage

```
makeS(pedigree, heterogametic, DosageComp = c(NULL, "ngdc", "hori",
  "hedo", "hoha", "hopi"), returnS = FALSE)
```
#### Arguments

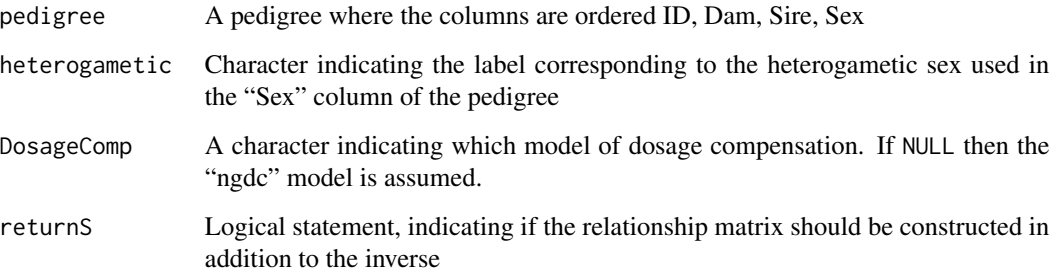

#### Details

Missing parents (e.g., base population) should be denoted by either 'NA', '0', or '\*'.

The inverse of the sex-chromosome additive genetic relationship matrix (S-matrix) is constructed implementing the Meuwissen and Luo (1992) algorithm to directly construct inverse additive relationship matrices (borrowing code from Jarrod Hadfield's MCMCglmm function, inverseA) and using equations presented in Fernando & Grossman (1990; see Wolak et al. 2013). Additionally, the S-matrix itself can be constructed (although this takes much longer than computing S-inverse directly).

The choices of dosage compensation models are: no global dosage compensation ("ngdc"), random inactivation in the homogametic sex ("hori"), doubling of the single shared sex chromosome in the heterogametic sex ("hedo"), halving expression of both sex chromosomes in the homogametic sex ("hoha"), or inactivation of the paternal sex chromosome in the homogametic sex ("hopi").

#### Value

a list:

model the model of sex-chromosome dosage compensation assumed.

S the sex-chromosome relationship matrix in sparse matrix form or NULL if returnS = FALSE

logDet the log determinant of the S matrix

Sinv the inverse of the S matrix in sparse matrix form

listSinv the three column form of the non-zero elements for the inverse of the S matrix

inbreeding the sex-linked inbreeding coefficients for all individuals in the pedigree

vii a vector of the (non-zero) elements of the diagonal V matrix of the S=TVT' decomposition. Contains the variance of Mendelian sampling for a sex-linked locus

# Author(s)

<matthewwolak@gmail.com>

#### References

Wolak, M.E., D.A. Roff, and D.J. Fairbairn. in prep. The contribution of sex chromosomal additive genetic (co)variation to the phenotypic resemblance between relatives under alternative models of dosage compensation.

Fernando, R.L. & Grossman, M. 1990. Genetic evaluation with autosomal and X-chromosomal inheritance. Theoretical and Applied Genetics, 80:75-80.

Meuwissen, T.H.E. and Z. Luo. 1992. Computing inbreeding coefficients in large populations. Genetics, Selection, Evolution, 24:305-313.

# Examples

makeS(FG90, heterogametic = "0", returnS = TRUE)

<span id="page-38-0"></span>

This returns the Cholesky decomposition of the numerator relationship matrix and its inverse. It can also be used to obtain coefficients of inbreeding for the pedigreed population.

#### Usage

```
makeTinv(pedigree, ...)
## Default S3 method:
makeTinv(pedigree, ...)
## S3 method for class 'numPed'
makeTinv(pedigree, ...)
## Default S3 method:
makeDiiF(pedigree, f = NULL, ...)
## S3 method for class 'numPed'
makeDiiF(pedigree, f = NULL, ...)
```
# Arguments

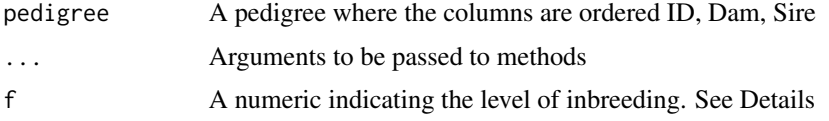

# Details

Missing parents (e.g., base population) should be denoted by either 'NA', '0', or '\*'.

The function implements an adaptation of the Meuwissen and Luo (1992) algorithm (particularly, following the description of the algorithm in Mrode 2005) with some code borrowed from the inverseA function by Jarrod Hadfield in the MCMCglmm package.

At the moment, providing the inbreeding level of individuals or the base population has not been implemented. However, this argument is a placeholder for now.

#### Value

a list:

Tinv the inverse of the Cholesky decomposition of the additive genetic relationship matrix (Ainv=Tinv' Dinv Tinv) in sparse matrix form

- <span id="page-39-0"></span>D the diagonal D matrix of the A=TDT' Cholesky decomposition. Contains the variance of Mendelian sampling. Matches the order of the first/ID column of the pedigree.
- f the individual coefficients of inbreeding for each individual in the pedigree (matches the order of the first/ID column of the pedigree).

#### Author(s)

<matthewwolak@gmail.com>

#### References

Meuwissen, T.H.E & Luo, Z. 1992. Computing inbreeding coefficients in large populations. Genetics, Selection, Evolution. 24:305-313.

Mrode, R.A. 2005. Linear Models for the Prediction of Animal Breeding Values, 2nd ed. Cambridge, MA: CABI Publishing.

#### See Also

[makeAinv](#page-24-1), [makeA](#page-22-1)

# Examples

```
Tinv <- makeTinv(Mrode2)
# Method for a numeric pedigree (of `nadiv` class "numPed")
nPed <- numPed(Mrode2)
Tinv2 <- makeTinv(nPed)
########
DF <- makeDiiF(Mrode2)
# manually construct the inverse of the relatedness matrix `Ainv`
Dinv <- DF$D #<-- not the inverse yet, just copying the object
Dinv@x <- 1 / DF$D@x #<-- inverse of a diagonal matrix
handAinv <- crossprod(Tinv, Dinv) %*% Tinv
  # make the A-inverse directly
  Ainv <- makeAinv(Mrode2)$Ainv
  # Compare
  handAinv
  Ainv
  stopifnot(all(abs((Ainv - handAinv)@x) < 1e-6))
```
Mrode2 *Pedigree from Table 2.1 of Mrode (2005)*

#### Description

An example pedigree

#### <span id="page-40-0"></span> $Mrode3$  41

# Usage

Mrode2

# Format

An object of class data. frame with 6 rows and 3 columns.

# Details

A data.frame with 6 observations on the following 3 variables:

id a numeric vector

dam a numeric vector

sire a numeric vector

# Source

Mrode, R.A. 2005. Linear Models for the Prediction of Animal Breeding Values, 2nd ed. Cambridge, MA: CABI Publishing.

#### Examples

str(Mrode2)

Mrode3 *Pedigree, from chapter 3 of Mrode (2005)*

#### Description

An example pedigree with genetic groups and a data column

#### Usage

Mrode3

# Format

An object of class data. frame with 10 rows and 7 columns.

# Details

A data. frame with 10 observations on the following 8 variables:

calf a factor with levels indicating the unique genetic groups and individuals

dam a numeric vector of maternal identities

sire a numeric vector of paternal identities

damGG a factor of maternal identities with genetic groups inserted instead of NA

<span id="page-41-0"></span>sireGG a factor of paternal identities with genetic groups inserted instead of NA

sex a factor with levels female male

WWG a numeric vector of pre-weaning weight gain (kg) for five beef calves

#### Source

Mrode, R.A. 2005. Linear Models for the Prediction of Animal Breeding Values, 2nd ed. Cambridge, MA: CABI Publishing.

# Examples

data(Mrode3) str(Mrode3)

Mrode9 *Pedigree, adapted from example 9.1 of Mrode (2005)*

# Description

An example pedigree

# Usage

Mrode9

# Format

An object of class data. frame with 12 rows and 3 columns.

# Source

Mrode, R.A. 2005. Linear Models for the Prediction of Animal Breeding Values, 2nd ed. Cambridge, MA: CABI Publishing.

# Examples

data(Mrode9) str(Mrode9)

<span id="page-42-0"></span>

Conversion, checking, and row re-ordering of a pedigree in integer form of class 'numPed'.

## Usage

```
numPed(pedigree, check = TRUE)
```
is.numPed(x)

 $r$ on $Ped(x, i, ...)$ 

## Arguments

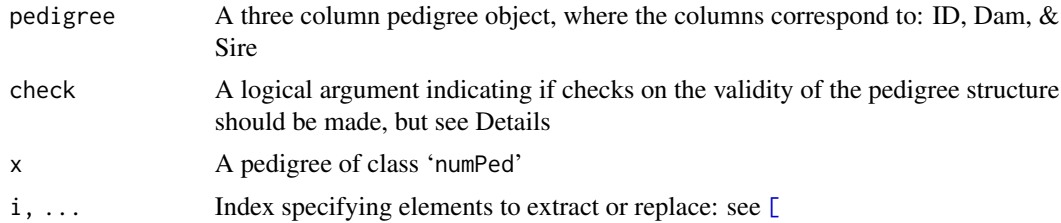

## Details

Missing parents (e.g., base population) should be denoted by either 'NA', '0', '-998', or '\*'.

Individuals must appear in the ID column in rows preceding where they appear in either the Dam or Sire column. See the [prepPed](#page-46-1) function if this is not the case.

If pedigree inherits the class "numPed" (from a previous call to numPed()) and check = TRUE, the checks are skipped. If check = FALSE any pedigree will be transformed into a pedigree consisting of integers and missing values denoted by '-998'.

Based on code from the MCMCglmm package

# Value

An S3 object of class "numPed" representing the pedigree, where individuals are now numbered from 1 to n and unknown parents are assigned a value of '-998'.

# Author(s)

<matthewwolak@gmail.com>

# See Also

[prepPed](#page-46-1), [MCMCglmm](#page-0-0), [\[](#page-0-0)

# Examples

```
(nPed <- numPed(Mrode2))
is(nPed)
# re-order and retain class 'numPed'
ronPed(nPed, order(nPed[, 2], nPed[, 3]))
is(nPed)
```
parConstrainFun *Function used in the* proLik *function to produce a profile likelihood for a variance component*

# Description

Given a model object from asreml and a range of estimates of the parameter, the function will supply the likelihood ratio test statistic for the comparison of the full model to one where the parameter of interest is constrained.

# Usage

parConstrainFun(x, parameters, full, fm2, comp, G)

# Arguments

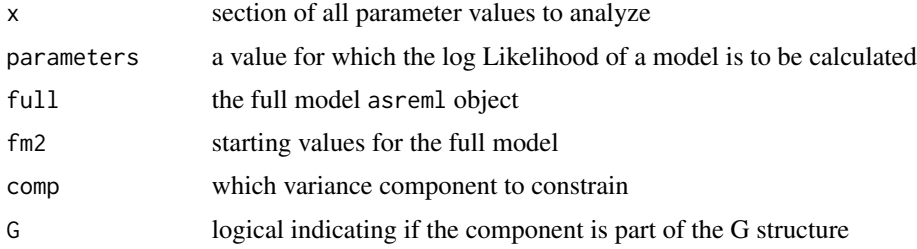

# Details

Used internally in the proLik function to call constrainFun

# Author(s)

<matthewwolak@gmail.com>

# See Also

See Also [proLik](#page-48-1), [constrainFun](#page-6-1)

<span id="page-43-0"></span>

Mainly checks to ensure the variance components in a REML mixed model do not change between the last two iterations more than what is allowed by the tolerance value. See details for extra check on asreml-R models.

#### Usage

```
pcc(object, traces = NULL, tol = 0.01, silent = FALSE)
```
#### Arguments

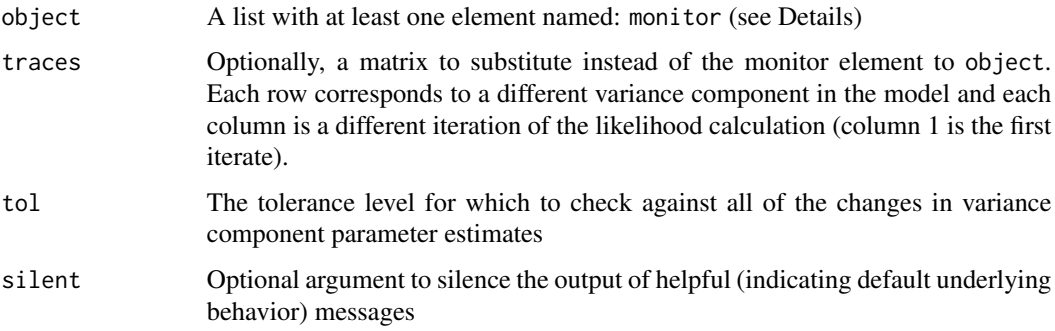

#### Details

Object is intended to be an asreml-R model output. NOTE, The first 3 rows are ignored and thus should not be variance components from the model (e.g., they should be the loglikelihood or degrees of freedom, etc.). Also, the last column is ignored and should not be an iteration of the model (e.g., it indicates the constraint).

The function also checks object to ensure that the output from the asreml-R model does not contain a log-likelihood value of exactly 0.00. An ASReml model can sometimes fail while still returning a monitor object and TRUE value in the converge element of the output. This function will return FALSE if this is the case.

# Value

Returns TRUE if all variance parameters change less than the value specified by tol, otherwise returns FALSE. Also see the details section for other circumstances when FALSE might be returned.

#### Author(s)

<matthewwolak@gmail.com>

<span id="page-44-0"></span>

```
# Below is the last 3 iterations from the trace from an animal model of
# tait1 of the warcolak dataset.
# Re-create the output from a basic, univariate animal model in asreml-R
  tracein <- matrix(c(0.6387006, 1, 0.6383099, 1, 0.6383294, 1, 0.6383285, 1),
nrow = 2, ncol = 4, byrow = FALSE)
  dimnames(tracein) <- list(c("ped(ID)!ped", "R!variance"), c(6, 7, 8, 9))
  pcc(object = NULL, trace = tracein)
```
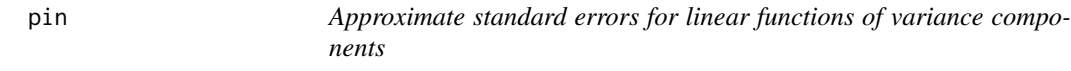

This function is similar to the pin calculations performed by the standalone ASReml. This function, written by Ian White, applies the delta method for the estimation of approximate standard errors on linear functions of variance components from a REML mixed model

#### Usage

pin(object, transform)

#### Arguments

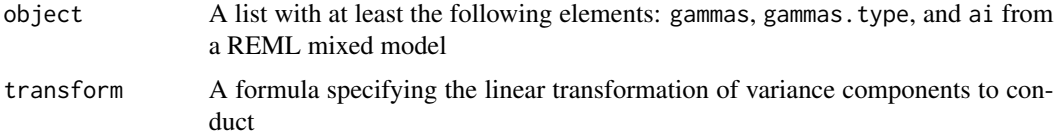

#### Details

Object is intended to be an asreml-R model output.

The formula can use  $V1, \ldots, Vn$  to specify any one of the n variance components. These should be in the same order as they are in the object (e.g., see the row order of summary(object)\$varcomp for asreml-R models.

#### Value

A data.frame with row names corresponding to the operator on the left hand side of the transform formula and the entries corresponding to the Estimate and approximate SE of the linear transformation.

#### <span id="page-46-0"></span>prepPed 47

# Author(s)

Ian White

# See Also

See Also as [aiCI](#page-3-1), [aiFun](#page-5-1)

# Examples

```
# Below is the heritability calculation for tait1 of the warcolak dataset
# Re-create the output from a basic, univariate animal model in asreml-R
   asrMod <- list(gammas = c(0.6383285, 1.00),
gammas.type = c(2, 1),
ai = c(0.0044461106, -0.0011754947, 0.0004424668))namevec <- c("ped(ID)!ped", "R!variance")
   names(asrMod[[1]]) <- names(asrMod[[2]]) <- namevec
   nadiv:::pin(asrMod, h2 ~ V1 / (V1 + V2))
```
<span id="page-46-1"></span>prepPed *Prepares a pedigree by sorting and adding 'founders'*

# Description

This function takes a pedigree, adds missing founders, and then sorts the pedigree.

#### Usage

```
prepPed(pedigree, gender = NULL, check = TRUE)
```
## Arguments

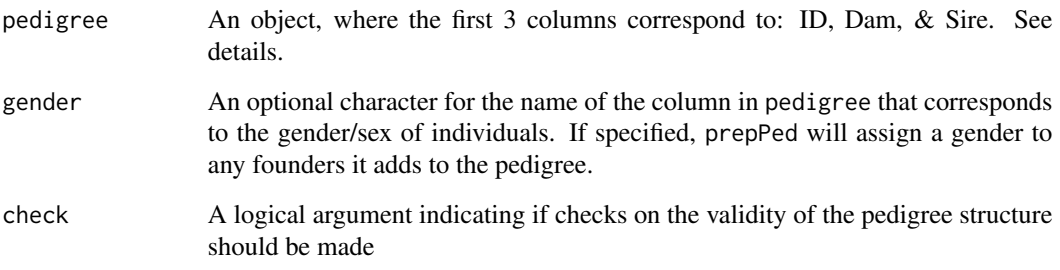

### Details

Many functions (both in nadiv and from other programs) dealing with pedigrees must first sort a pedigree such that individuals appear in the ID column in rows preceding where they appear in either the Dam or Sire column. Further, these functions and programs require that all individuals in the dam and sire columns of a pedigree also have an entry in the ID column. This function easily prepares data sets to accommodate these requirements using a very fast topological sorting algorithm.

NOTE: more columns than just a pedigree can be passed in the pedigree argument. In the case of missing founders, these columns are given NA values for all rows where founders have been added to the pedigree. The entire object supplied to pedigree is ordered, ensuring that all information remains connected to the individual

Missing parents (e.g., base population) should be denoted by either 'NA', '0', or '\*'.

When a non-null argument is given to gender, dams without an entry in the ID column (that are subsequently added to the pedigree) are given the gender designated for other dams (and similarly for sires).

The check argument performs checks on the format of the pedigree supplied to try and identify any issues regarding the notation of missing values and validity of the basic pedigree for further processing.

# Value

The pedigree object (can have more columns than just ID, Dam, and Sire), where: (1) the ID column contains an ID for all individuals from the original pedigree object's ID, Dam, and Sire columns (i.e., founders are added) and (2) the pedigree is now sorted so that individuals are not in rows preceding either their Dam or Sire.

# See Also

[genAssign](#page-12-1), [prunePed](#page-50-1)

#### Examples

```
# First create an unordered pedigree with (4) missing founders
 warcolak_unsuitable <- warcolak[sample(seq(5, nrow(warcolak), 1),
size = (nrow(warcolak) - 4), replace = FALSE),]
 nrow(warcolak)
 nrow(warcolak_unsuitable)
# Fix and sort the pedigree
## Automatically assign the correct gender to the added founders
### Also sort the data accompanying each individual
 warcolak_fixed_ordered <- prepPed(warcolak_unsuitable, gender = "sex")
 head(warcolak_fixed_ordered)
```
<span id="page-47-0"></span>

<span id="page-48-1"></span><span id="page-48-0"></span>

Estimation, checking, and plotting of profile likelihoods and objects of class proLik from a mixed model in ASReml-R.

# Usage

```
proLik(full.model, component, G = TRUE, negative = FALSE,
 nsample.units = 3, nse = 3, alpha = 0.05, tolerance = 0.001,
 parallel = FALSE, ncores = getOption("mc.cores", 2L))
## S3 method for class 'proLik'
is(x)## S3 method for class 'proLik'
plot(x, CL = TRUE, alpha = NULL, type = "l",main = NULL, xlab = NULL, ylab = NULL, ...)
```
# Arguments

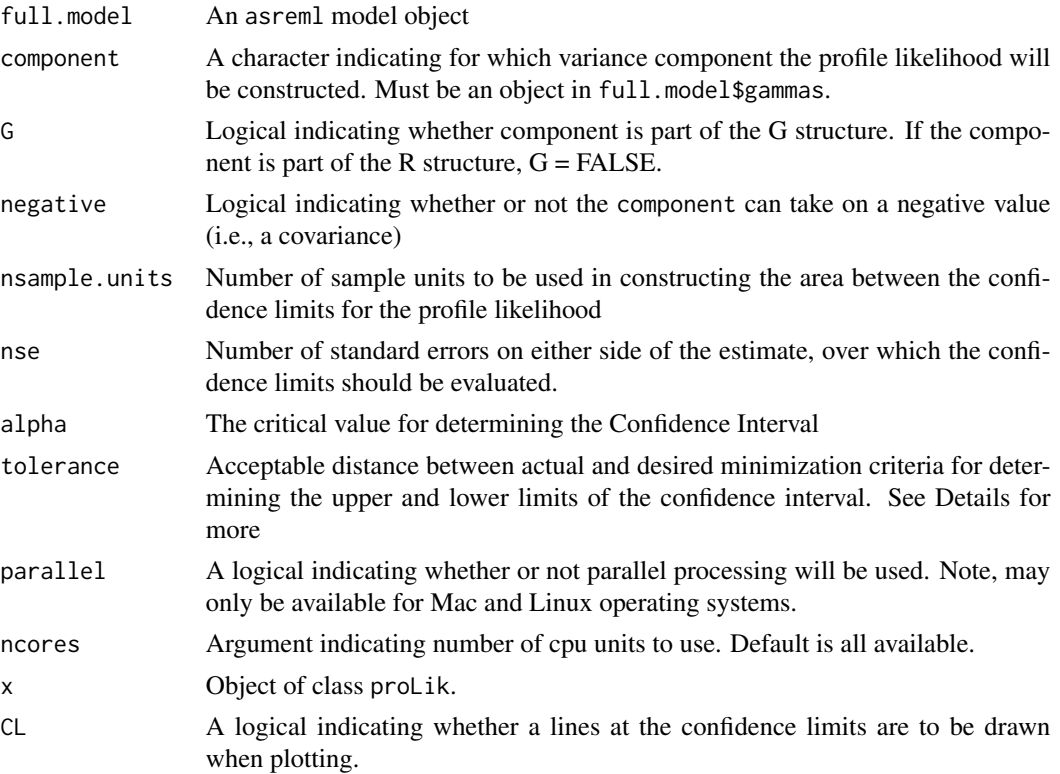

<span id="page-49-0"></span>50 proLik

```
type, main, xlab, ylab
          See arguments to plot.
plot.
```
# Details

For the negative argument, this should be used if the profile likelihood of a covariance component is to be constructed.

parallel = TRUE should only be used on Linux or Mac OSes (i.e., not Windows).

The function uses the optimize function to obtain the approximate confidence limits. Therefore, nse should be carefully thought about beforehand when running the function. Increasing this value will ensure the confidence limits are contained by the search space, but at a cost to time.

tolerance is expressed in terms of the alpha value desired. Convergence to a confidence limit will only be achieved when the constrained value proposed for the confidence limit yields a likelihood ratio test statistic that is no worse than alpha + tolerance.

If negative is FALSE, and the lower bound of the sampling interval extends beyond zero, this will instead be set to effectively zero.

Obtaining the profile likelihood for residual variances may necessitate explicitly specifying the R structure of the ASReml model. See example below.

#### Value

An S3 object of class "proLik" containing:

- lambdas negative log-Likelihood ratio test statistic. Estimated from the log-Likelihood of the full.model and the log-Likelihood of the model with the component constrained to a value in the sampling interval
- **var.estimates** value along the sampling interval for which the component was constrained

UCL approximate Upper Confidence Limit

LCL approximate Lower Confidence Limit

component the component for which the profile likelihood surface has been constructed

alpha the alpha level at which the confidence limits have been calculated

# Warning

May be unfeasible to estimate profile likelihoods for complex models with many variance components

#### Author(s)

<matthewwolak@gmail.com>

# See Also

[aiFun](#page-5-1)

#### <span id="page-50-0"></span>prunePed 51

### Examples

```
## Not run:
   library(asreml)
   ginvA <- asreml.Ainverse(warcolak[, c(1,3,2)])$ginv
   ginvD <- makeD(warcolak[,1:3])$listDinv
   warcolak$IDD <- warcolak$ID
   warcolak.mod <- asreml(trait1 \sim sex, random = \sim ped(ID) + giv(IDD),
ginverse = list(ID = ginvA, IDD = ginvD), rcov = \sim idv(units), data = warcolak)
    summary(warcolak.mod)$varcomp
   profileA <- proLik(full.model = warcolak.mod, component = "ped(ID)!ped",
       G = TRUE, negative = FALSE, nsample.units = 3, nse = 3)
   profileA
   profileD <- proLik(warcolak.mod, component = "giv(IDD).giv",
G = TRUE, negative = FALSE, nsample.units = 3, nse = 3)
  profileE <- proLik(warcolak.mod, component = "R!units.var", G = FALSE, negative = FALSE)
   x11(w = 6, h = 8)par(mfrow = c(3,1))plot(profileA)
      plot(profileD)
      plot(profileE)
```
## End(Not run)

<span id="page-50-1"></span>prunePed *Prunes a pedigree based on individuals with phenotypes*

# Description

This function removes individuals who are either not themselves or not ancestors to phenotyped individuals

#### Usage

```
prunePed(pedigree, phenotyped, ...)
```
## Default S3 method: prunePed(pedigree, phenotyped, ...)

## S3 method for class 'numPed' prunePed(pedigree, phenotyped, ...)

#### Arguments

pedigree An object, where the first 3 columns correspond to: ID, Dam, & Sire. See details.

<span id="page-51-0"></span>52 prunePed

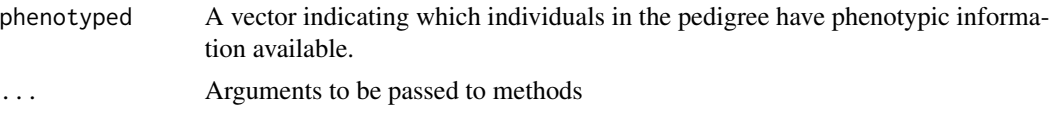

# Details

Often mixed effect models run much faster when extraneous information is removed before running the model. This is particularly so when reducing the number of random effects associated with a relationship matrix constructed from a pedigree.

NOTE: more columns than just a pedigree can be passed in the pedigree argument.

Missing parents (e.g., base population) should be denoted by either 'NA', '0', or '\*'.

This function is very similar to (and the code is heavily borrowed from) a function of the same name in the MCMCglmm package by Jarrod Hadfield.

# Value

The pedigree object (can have more columns than just ID, Dam, and Sire), where the ID column contains an ID for all individuals who are actually phenotyped or are an ancestor to an individual with a phenotype (and are thus informative for estimating parameters in the base population).

#### See Also

[prepPed](#page-46-1)

dim(pruned\_warcolak\_ped)

# Examples

```
# Make a pedigree (with sex) from the warcolak dataset
 warcolak_ped <- warcolak[, 1:4]
# Reduce the number of individuals that have a phenotype for "trait1" in
 #the warcolak dataset
 t1phenotyped <- warcolak
 t1phenotyped[sample(seq.int(nrow(warcolak)), 1500, replace = FALSE), "trait1"] <- NA
 t1phenotyped <- t1phenotyped[which(!is.na(t1phenotyped$trait1)), ]
# The following will give a pedigree with only individuals that have a
# phenotype for "trait1" OR are an ancestor to a phenotyped individual.
 pruned_warcolak_ped <- prunePed(warcolak_ped, phenotyped = t1phenotyped$ID)
# Now compare the sizes (note, pruned_warcolak_ped retained its column indicating sex.
# We could have kept all of the data associated with individuals who had phenotypic
# information on "trait1" by instead specifying
# prunePed(warcolak, phenotyped = t1phenotyped$ID)
 dim(warcolak_ped)
```
<span id="page-52-0"></span>

An example pedigree with genetic groups

### Usage

Q1988

# Format

An object of class data.frame with 11 rows and 8 columns.

# Details

A data.frame with 11 observations on the following 8 variables:

- id a factor with levels indicating the unique individuals (including phantom parents) and genetic groups
- dam a factor of observed maternal identities

sire a factor vector of observed paternal identities

damGG a factor of maternal identities with genetic groups inserted instead of NA

sireGG a factor of paternal identities with genetic groups inserted instead of NA

phantomDam a factor of maternal identities with phantom parents inserted instead of NA

phantomSire a factor of paternal identities with phantom parents inserted instead of NA

group a factor of genetic groups to which each phantom parent belongs

# Source

Quaas, R.L. 1988. Additive genetic model with groups and relationships. Journal of Dairy Science 71:1338-1345.

# Examples

data(Q1988) str(Q1988)

<span id="page-53-1"></span><span id="page-53-0"></span>Simulates a pedigree and phenotype for a focal population receiving immigrants. Genetic and environmental differences can be specified between the focal and immigrant populations. Further, these differences can have temporal trends.

#### Usage

```
simGG(K, pairs, noff, g, nimm = 2, nimmG = seq(2, g - 1, 1), VAf = 1,
  VAi = 1, VRf = 1, VRi = 1, mup = 20, muf = 0, mui = 0,
  murf = \theta, muri = \theta, d_bvf = \theta, d_bvi = \theta, d_rf = \theta, d_ri = \theta)
```
# Arguments

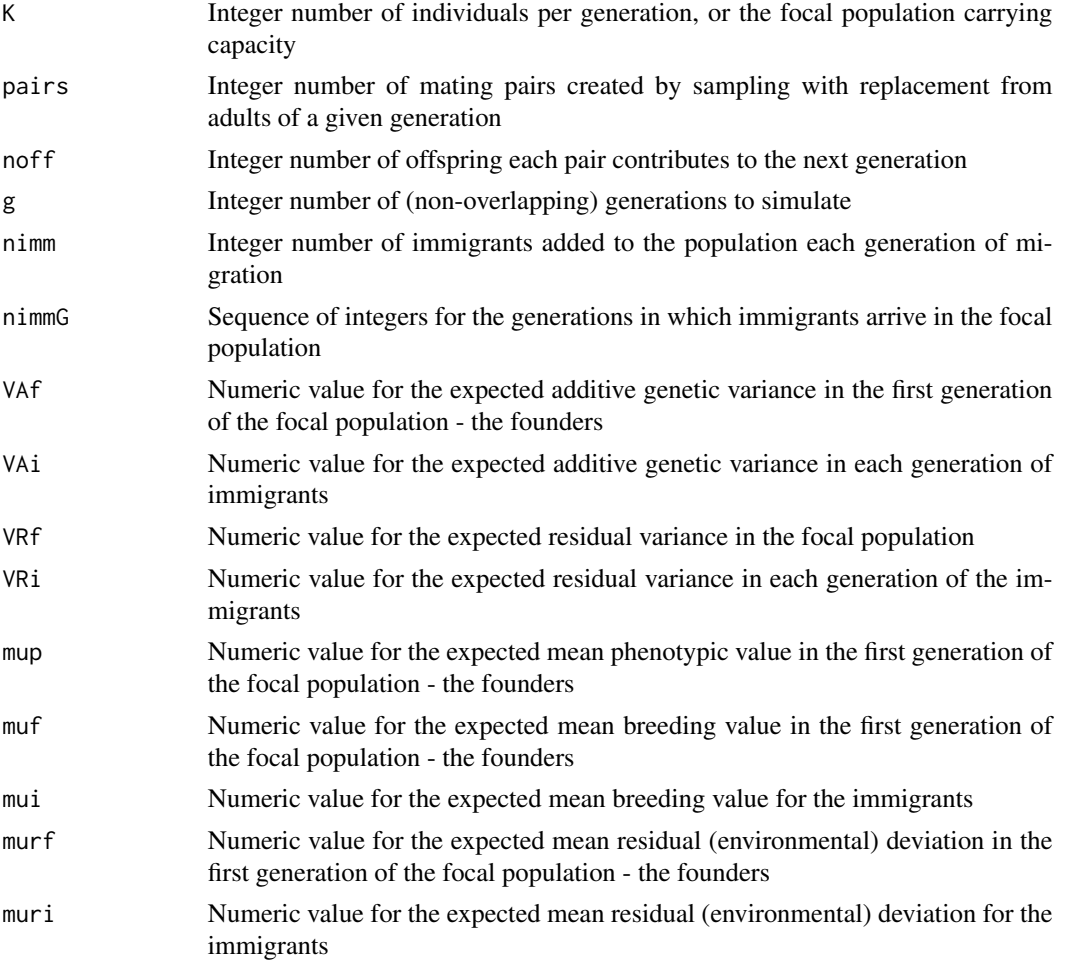

#### $\mathrm{simGG}$  55

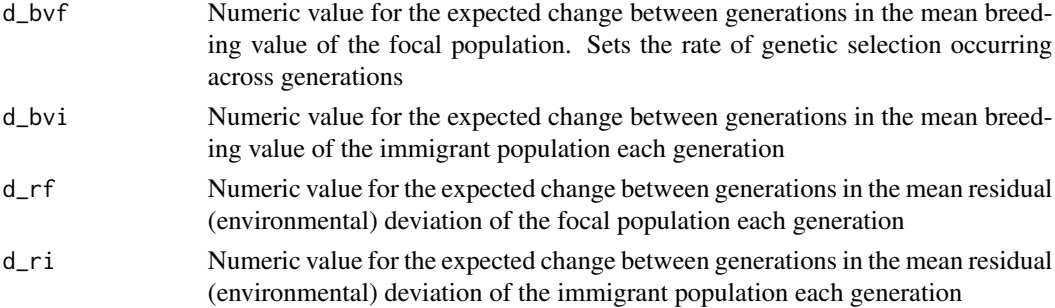

# Details

Offspring total additive genetic values u are the average of their parents u plus a Mendelian sampling deviation drawn from a normal distribution with mean of 0 and variance equal to  $0.5V_A(1 - f_{sd})$ where  $V_A$  is VAf and  $f_{sd}$  is the average of the parents' coefficient of inbreeding  $f$  (p. 447 Verrier et al. 1993). Each 'immigrant' (individual with unknown parents in generations >1) is given a total additive genetic effect that is drawn from a normal distribution with mean of mui and variance equal to VAi. Residual deviations are sampled for 'focal' and 'immigrant' populations separately, using normal distributions with means of murf and muri, respectively, and variances of VRf and VRi, respectively. Phenotypes are the sum of total additive genetic effects and residual deviations plus an overall mean mup.

Trends in total additive genetic effects and/or residual deviations can be specified for both the focal and immigrant populations. Trends in total additive genetic effects occurring in the immigrants, in the residual deviations occurring in the focal population, and in the residual deviations occurring in the immigrants are produced by altering the mean each generation for the separate distribution from which these effects are each drawn. The change in mean over a generation is specified in units of standard deviations of the respective distributions (e.g., square roots of VAi, VRf, and VRi) and is set with d\_bvi, d\_rf, or d\_ri, respectively.

Trends in total additive genetic effects for the focal population are produced by selecting individuals to be parents of the next generation according to their *predicted* total additive genetic effects. Individuals are assigned probabilities of being selected as a parent of the next generation depending on how closely their predicted total additive genetic effect matches an optimum value. Probabilities are assigned:

$$
exp((\frac{-1}{2\sigma_x})(x-\theta)^2)
$$

where x is the vector of predicted total additive genetic effects (u),  $\sigma_x$  is the standard deviation of x, and  $\theta$  is the optimum value. Sampling is conducted with replacement based on these probabilities.

The parameter d\_bvf specifies how much the optimal total additive genetic effect changes per generation. The optimal total additive genetic effect in a given generation is calculated as: muf + d\_bvf \*sqrt(VAf)  $\star$  (i-2). Individuals with predicted total additive genetic effects closest to this optimum have a higher probability of being randomly sampled to be parents of the next generation. This represents selection directly on predicted total additive genetic effects.

Total additive genetic effects are predicted for the first generation of focal individuals and all immigrants using equation 1.3 in Mrode (2005, p.3):  $h^2 * (phenotype_i - mean population phenotype)$ . The heritability is either VAf / (VAf + VRf) or VAi / (VAi + VRi). Total additive genetic effects are predicted for all other individuals using equation 1.9 in Mrode (2005, p. 10) - or as the average of each individual's parents' predicted total additive genetic effects.

# <span id="page-55-0"></span>Value

A data.frame with columns corresponding to:

id Integer for each individual's unique identifying code

dam Integer indicating each individual's dam

sire Integer indicating each individual's sire

parAvgU Numeric value for the average of each individual's dam and sire additive genetic effects

- mendel Numeric value for each individual's Mendelian sampling deviate from the mid-parental total additive genetic value
- u Numeric value of each individual's total additive genetic effect
- r Numeric value of each individual's residual (environmental) deviation
- p Numeric value of each individual's phenotypic value

pred.u Numeric value of each individual's predicted total additive genetic effect

- is Integer of either  $\theta$  if an individual was born in the focal population or 1 if they were born in an immigrant population
- gen Integer value of the generation in which each individual was born

### Author(s)

<matthewwolak@gmail.com>

#### References

Verrier, V., J.J. Colleau, and J.L. Foulley. 1993. Long-term effects of selection based on the animal model BLUP in a finite population. Theoretical and Applied Genetics. 87:446-454.

Mrode, R.A. 2005. Linear Models for the Prediction of Animal Breeding Values, 2nd ed. Cambridge, MA: CABI Publishing.

#### See Also

[ggTutorial](#page-17-1)

#### Examples

```
## Not run:
 # The dataset 'ggTutorial' was simulated as:
 set.seed(102) # seed used to simulate ggTutorial
 ggTutorial \le simGG(K = 400, pairs = 200, noff = 4, g = 15,
nimm = 40,
muf = 0, mui = 3)
## End(Not run)
# Use genetic group methods to approximate the breeding values for ggTutorial
 ## First, construct a pedigree with genetic groups
 ggPed <- ggTutorial[, c("id", "dam", "sire", "is", "gen")]
```

```
naPar <- which(is.na(ggPed[, 2]))
ggPed$GG <- rep("NA", nrow(ggPed))
 # 'focal' population genetic group = "foc0" and 'immigrant' = "g1"
 # obtained by pasting "foc" & "g" with immigrant status "0" or "1", respectively
 ggPed$GG[naPar] <- as.character(ggPed$is[naPar])
  ggPed$GG[ggPed$GG == "0"] <- paste0("foc", ggPed$GG[ggPed$GG == "0"])
  ggPed$GG[ggPed$GG == "1"] <- paste0("g", ggPed$GG[ggPed$GG == "1"])
ggPed[naPar, 2:3] <- ggPed[naPar, "GG"]
## Now create the Q matrix
Q \leq gcontrib(ggPed[, 1:3], ggroups = c("foc0", "g1"))
## obtain the true values of the genetic group means
foc0_mean <- mean(ggTutorial$u[which(ggTutorial$gen == 1 & ggTutorial$is == 0)])
g1_mean <- mean(ggTutorial$u[which(ggTutorial$is == 1)])
g<sub>exp</sub> <- matrix(c(foc0_mean, g1<sup>mean</sup>), ncol = 1)
## breeding values (a) are:
### tot. add. gen. effects (u) minus genetic group effects for each individual (Qg):
a <- ggTutorial$u - Q %*% g_exp
```
<span id="page-56-1"></span>

```
simPedDFC Double first cousin pedigree construction
```
Simulates a pedigree for the "double first cousin" mating design (Fairbairn and Roff 2006).

#### Usage

 $simPedDFC(F, gpn = 4, fsn = 4, s = 2, fws = 2, prefix = NULL)$ 

#### **Arguments**

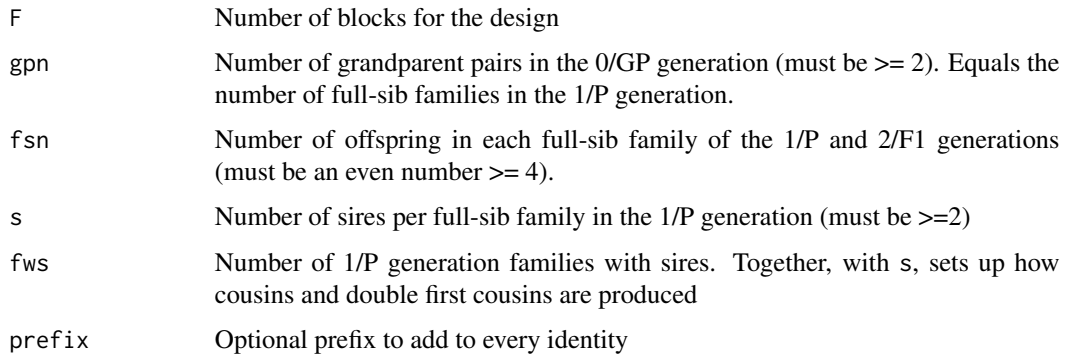

# <span id="page-57-0"></span>Details

This is an adaption to a half-sib breeding design which also produces first cousins and double first cousins. Double first cousins are produced by mating two brothers to two sisters (the offspring of the resulting two families are double first cousins with one another). This is described in Fairbairn and Roff (2006) as being particularly effective for separating autosomal additive genetic variance from sex chromosomal additive genetic variance. It is also amenable to estimating dominance variance, however, it still has difficulty separating dominance variance from common maternal environmental variance (Meyer 2008).

For a given unit of the design (F total), 2\*gpn 0-generation (grandparental or GP) individuals are created and paired to make gpn full-sib families. Then the first fws families are each allocated s males/sires and  $s*(fws-1)$  females/dams in the 1/P generation. The remaining (gpn-fws) families (only when: gpn > fws) are assigned  $s$ \*fws females/dams. If fsn > ( $s$ \*fws), the remaining  $1/P$ generation individuals in each full-sib family ( $fsn - (s * fws)$ ) are allocated to each family with equal numbers of females and males (this allows for more individuals to be phenotyped in the 1/P generation than are used to produce the 2/F1 generation). The 2/F1 generation is then assigned, based on the mating design in Fairbairn and Roff (2006) - essentially each sire (of the s per full-sib family in the 1/P generation) is mated to a female from each of the other gpn-1 full-sib families to produce fsn offspring (with equal numbers of females and males).

## Value

A data.frame with columns corresponding to: id, dam, sire, and sex. Sex is M for males and F for females.

#### Author(s)

<matthewwolak@gmail.com>

#### References

Fairbairn, D.J. and D.A. Roff. 2006. The quantitative genetics of sexual dimorphism: assessing the importance of sex-linkage. Heredity 97:319-328.

Meyer, K. 2008. Likelihood calculations to evaluate experimental designs to estimate genetic variances. Heredity 101:212-221.

#### See Also

[simPedHS](#page-58-1), [warcolak](#page-60-1)

#### Examples

DFC1  $\le$  simPedDFC(F = 1, gpn = 2, fsn = 4, s = 2, fws = 2)

<span id="page-58-1"></span><span id="page-58-0"></span>

Simulates a pedigree for a half-sib mating design (sometimes also called the North Carolina Design 1).

# Usage

simPedHS(s, d, n, uniqueDname = TRUE, prefix = NULL)

# Arguments

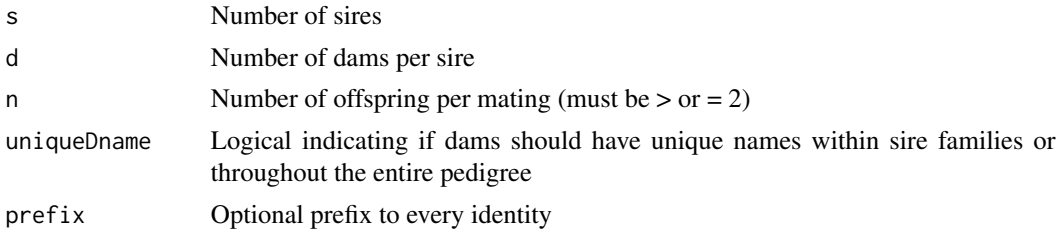

# Details

n must be greater than or equal to 2, because one male and one female offspring are produced from each mating

Some functions/calculations get bogged down if no two dams have the same ID in the entire pedigree (e.g., aov). However, other functions must have unique identifiers for every individual.

# Value

A data.frame with columns corresponding to: id, dam, sire, and sex. Sex is "M" for males and "F" for females.

# Author(s)

<matthewwolak@gmail.com>

# See Also

[simPedDFC](#page-56-1)

# Examples

 $simPedHS(s = 1, d = 3, n = 2)$ 

<span id="page-59-0"></span>

From a sparse matrix object, the three column, row ordered lower triangle of non-zero elements is created. Mostly used within other functions (i.e., makeD)

#### Usage

sm2list(A, rownames = NULL, colnames = c("row", "column", "A"))

#### Arguments

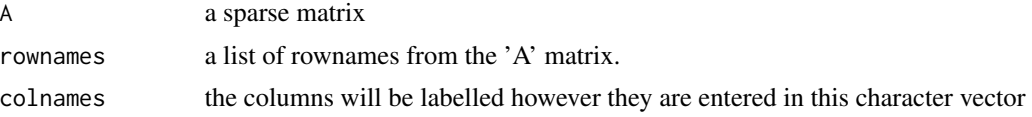

# Details

The sparse matrix and three column format must fit CERTAIN assumptions about row/column sorting and lower/upper triangle matrix.

Adapted from a function in the MCMCglmm package

#### Value

returns the list form of the sparse matrix as a data.frame

#### See Also

[MCMCglmm](#page-0-0)

<span id="page-59-1"></span>varTrans *Transforms ASReml-R gamma sampling variances to component scale*

# Description

The inverse of the Average Information matrix in an ASReml-R object produces the sampling variances of the (co)variance components on the gamma scale. This function scales these variances to the original component scale. This allows for Confidence Intervals to be constructed about the variance component estimates.

#### Usage

varTrans(asr.object)

#### <span id="page-60-0"></span>warcolak 61

# Arguments

asr.object Object from a call to asreml

#### Value

Returns a numeric vector of variances for each variance component in an ASReml-R model.

# Author(s)

<matthewwolak@gmail.com>

# Examples

```
## Not run:
   library(asreml)
   ginvA <- asreml.Ainverse(warcolak)$ginv
   ginvD <- makeD(warcolak[,1:3])$listDinv
   warcolak$IDD <- warcolak$ID
   warcolak.mod <- asreml(trait1 \sim sex, random = \sim ped(ID) + giv(IDD),
ginverse = list(ID = ginvA, IDD = ginvD), data = warcolak)
   summary(warcolak.mod)$varcomp
   sqrt(varTrans(warcolak.mod)) # sqrt() so can compare with standard errors from summary
```
## End(Not run)

<span id="page-60-1"></span>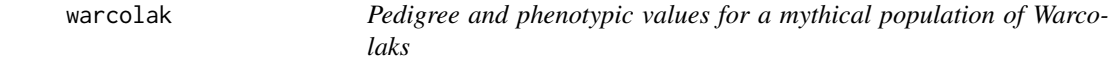

# Description

A two trait example pedigree from the three generation breeding design of Fairbairn & Roff (2006) with two un-correlated traits.

#### Usage

warcolak

# Format

An object of class data. frame with 5400 rows and 13 columns.

# Details

Unique sets of relatives are specified for a three generation breeding design (Fairbairn & Roff, 2006). Each set contains 72 individuals. This pedigree reflects an experiment which produces 75 of these basic sets from Fairbairn & Roff's design. The pedigree was created using  $sim$  PedDFC().

The dataset was simulated to have two un-correlated traits with different genetic architectures (see examples below). The trait means are both equal to 1 for males and 2 for females. The additive genetic, dominance genetic, and environmental (or residual) variances for both trait1 and trait2 are  $0.4, 0.3, \& 0.3$ , respectively. However, the additive genetic variance for trait 2 can be further decomposed to autosomal additive genetic variance (0.3) and X-linked additive genetic variance (0.1; assuming the 'no global dosage compensation' mechanism).

Females and males have equal variances (except for sex-chromosomal additive genetic variance, where by definition, males have half of the additive genetic variance as females; Wolak 2013) and a between-sex correlation of one for all genetic and residual effects (except the cross-sex residual covariance=0). All random effects were drawn from multivariate random normal distributions [e.g., autosomal additive genetic effects:  $N \sim (0,$  kronecker $(A, G)$ ) with means of zero and (co)variances equal to the product of the expected sex-specific (co)variances (e.g., G) and the relatedness (or incidence) matrix (e.g., A).

The actual variance in random effects will vary slightly from the amount specified in the simulation, because of Monte Carlo error. Thus, the random effects have been included as separate columns in the dataset. See examples below for the code that generated the dataset.

A data.frame with 5400 observations on the following 13 variables:

ID a factor specifying 5400 unique individual identities

Dam a factor specifying the unique Dam for each individual

Sire a factor specifying the unique Sire for each individual

sex a factor specifying "M" if the individual is a male and "F" if it is a female

trait1 a numeric vector of phenotypic values: see 'Details'

trait2 a numeric vector of phenotypic values: see 'Details'

t1\_a a numeric vector of the autosomal additive genetic effects underlying 'trait1'

- t2\_a a numeric vector of the autosomal additive genetic effects underlying 'trait2'
- t2\_s a numeric vector of the sex-chromosomal additive genetic effects underlying 'trait2'
- t1\_d a numeric vector of the autosomal dominance genetic effects underlying 'trait1'
- t2\_d a numeric vector of the autosomal dominance genetic effects underlying 'trait2'
- t2 r a numeric vector of the residual (environmental) effects underlying 'trait1'
- t2  $r$  a numeric vector of the residual (environmental) effects underlying 'trait2'

#### **Note**

Before nadiv version 2.14.0, the warcolak dataset used a 0/1 coding for 'sex' and did not contain the random effects.

#### warcolak 63

#### References

Fairbairn, D.J. & Roff, D.A. 2006. The quantitative genetics of sexual dimorphism: assessing the importance of sex-linkage. Heredity 97, 319-328.

Wolak, M.E. 2013. The Quantitative Genetics of Sexual Differences: New Methodologies and an Empirical Investigation of Sex-Linked, Sex-Specific, Non-Additive, and Epigenetic Effects. Ph.D. Dissertation. University of California Riverside.

#### Examples

```
## Not run:
 rm(list = ls())set.seed(101)
 library(nadiv)
 # create pedigree
 warcolak \le simPedDFC(F = 75, gpn = 4, fsn = 4, s = 2)
 names(warcolak)[1:3] <- c("ID", "Dam", "Sire")
 warcolak$trait2 <- warcolak$trait1 <- NA
 # Define covariance matrices for random effects:
 ## Autosomal additive genetic (trait1)
 Ga_t1 <- matrix(c(0.4, rep(0.399999, 2), 0.4), 2, 2)
 ## Autosomal additive genetic (trait2)
 Ga_t2 <- matrix(c(0.3, rep(0.299999, 2), 0.3), 2, 2)
 ## Sex-chromosomal additive genetic (trait2)
 Gs_t2 <- matrix(c(0.1, rep(0.099999, 2), 0.1), 2, 2)
 ## Autosomal dominance genetic
 Gd <- matrix(c(0.3, rep(0.299999, 2), 0.3), 2, 2)
 ## Environmental (or residual)
 ### Assumes no correlated environmental effects between sexes
 R < - diag(c(0.3, 0.3))
 ## define variables to be re-used
 pedn <- nrow(warcolak)
 # Female (homogametic sex chromosomes) in first column
 # Male (heterogametic sex chromosomes) in second column
 sexcol <- as.integer(warcolak$sex)
 # Create random effects
 ## Additive genetic
 ### trait1 autosomal
 tmp_a \leftarrow grfx(pedn, G = Ga_t1, incidence = makeA(warcolak[, 1:3]))var(tmp_a)
 warcolak$t1_a <- tmp_a[cbind(seq(pedn), sexcol)]
 ### trait2 autosomal
 tmp_a \leftarrow grfx(pedn, G = Ga_t2, incidence = makeA(warcolak[, 1:3])var(tmp_a)
 warcolak$t2_a <- tmp_a[cbind(seq(pedn), sexcol)]
 ### trait2 sex-chromosomal
  tmp_s \leq r grfx(pedn, G = Gs_t^2, incidence = makeS(warcolak[, 1:4],
heterogametic = "M", DosageComp = "ngdc", returnS = TRUE)$S)
```

```
matrix(c(var(tmp_s[which(sexcol == 1), 1]),rep(cov(tmp_s), 2), var(tmp_s[which(sexcol == 2), 2])), 2, 2)
   # NOTE above should be: covar = male var = 0.5* female var
  warcolak$t2_s <- tmp_s[cbind(seq(pedn), sexcol)]
  ## Dominance genetic
  ### trait1
  tmp_d <- grfx(pedn, G = Gd, incidence = makeD(warcolak[, 1:3], invertD = FALSE)$D)
   var(tmp_d)
  warcolak$t1_d <- tmp_d[cbind(seq(pedn), sexcol)]
  ### trait2
  tmp_d <- grfx(pedn, G = Gd, incidence = makeD(warcolak[, 1:3], invertD = FALSE)$D)
   var(tmp_d)
  warcolak$t2_d <- tmp_d[cbind(seq(pedn), sexcol)]
  ## Residual
  ### trait1
  tmp_r < - grfx(pedn, G = R, incidence = NULL) # warning of identity matrixvar(tmp_r)
  warcolak$t1_r <- tmp_r[cbind(seq(pedn), sexcol)]
  ### trait2
  tmp_r \leq grfx(pedn, G = R, incidence = NULL) # warning of identity matrix
   var(tmp_r)
  warcolak$t2_r <- tmp_r[cbind(seq(pedn), sexcol)]
  # Sum random effects and add sex-specific means to get phenotypes
  ## females have slightly greater mean trait values
 warcolak$trait1 <- 1 + (-1*sexcol + 2) + rowSums(warcolak[, c("t1_a", "t1_d", "t1_r")])
 warcolak$trait2 <- 1 + (-1*sexcol + 2) + rowSums(warcolak[, c("t2_a", "t2_s", "t2_d", "t2_r")])
```
## End(Not run)

# <span id="page-64-0"></span>Index

∗Topic datasets F2009, [9](#page-8-0) FG90, [10](#page-9-0) ggTutorial, [18](#page-17-0) Mrode2, [40](#page-39-0) Mrode3, [41](#page-40-0) Mrode9, [42](#page-41-0) Q1988, [53](#page-52-0) warcolak, [61](#page-60-0) [, *[43](#page-42-0)* \_PACKAGE *(*nadiv-package*)*, [3](#page-2-0) aic, [3](#page-2-0) aiCI, [4,](#page-3-0) *[47](#page-46-0)* aiFun, *[5](#page-4-0)*, [6,](#page-5-0) *[47](#page-46-0)*, *[50](#page-49-0)* constrainFun, [7,](#page-6-0) *[22](#page-21-0)*, *[44](#page-43-0)* drfx, [8,](#page-7-0) *[20,](#page-19-0) [21](#page-20-0)* F2009, [9](#page-8-0) FG90, [10](#page-9-0) findDFC, [11](#page-10-0) founderLine, [12](#page-11-0) genAssign, [13,](#page-12-0) *[48](#page-47-0)* geneDrop, [14](#page-13-0) ggcontrib, [15,](#page-14-0) *[30](#page-29-0)* ggTutorial, [18,](#page-17-0) *[56](#page-55-0)* grfx, *[8,](#page-7-0) [9](#page-8-0)*, [20](#page-19-0) is.numPed *(*numPed*)*, [43](#page-42-0) is.proLik *(*proLik*)*, [49](#page-48-0) LRTest, [21](#page-20-0) makeA, *[21](#page-20-0)*, [23,](#page-22-0) *[24](#page-23-0)*, *[27](#page-26-0)*, *[34](#page-33-0)*, *[40](#page-39-0)* makeAA, *[21](#page-20-0)*, [24,](#page-23-0) *[34](#page-33-0)* makeAinv, *[23](#page-22-0)*, [25,](#page-24-0) *[28](#page-27-0)[–30](#page-29-0)*, *[40](#page-39-0)* makeAstarMult, *[27](#page-26-0)*, [28](#page-27-0) makeD, *[21](#page-20-0)*, *[23](#page-22-0)*, [31,](#page-30-0) *[34](#page-33-0)*, *[36,](#page-35-0) [37](#page-36-0)*

makeDiiF *(*makeTinv*)*, [39](#page-38-0) makeDiiF2 *(*makeTinv*)*, [39](#page-38-0) makeDomEpi, *[21](#page-20-0)*, [33](#page-32-0) makeDsim, *[15](#page-14-0)*, *[21](#page-20-0)*, *[33](#page-32-0)*, [35](#page-34-0) makeGGAinv *(*makeAinv*)*, [25](#page-24-0) makeS, *[21](#page-20-0)*, *[23](#page-22-0)*, [37](#page-36-0) makeSd, *[36,](#page-35-0) [37](#page-36-0)* makeSd *(*makeD*)*, [31](#page-30-0) makeSdsim, *[33](#page-32-0)* makeSdsim *(*makeDsim*)*, [35](#page-34-0) makeTinv, [39](#page-38-0) MCMCglmm, *[21](#page-20-0)*, *[43](#page-42-0)*, *[60](#page-59-0)* Mrode<sub>2</sub>, [40](#page-39-0) Mrode3, [41](#page-40-0) Mrode9, [42](#page-41-0) nadiv *(*nadiv-package*)*, [3](#page-2-0) nadiv-package, [3](#page-2-0) numPed, [43](#page-42-0) parConstrainFun, [44](#page-43-0) pcc, [45](#page-44-0) pin, [46](#page-45-0) plot, *[50](#page-49-0)* plot.proLik *(*proLik*)*, [49](#page-48-0) prepPed, *[43](#page-42-0)*, [47,](#page-46-0) *[52](#page-51-0)* proLik, *[5](#page-4-0)*, *[8](#page-7-0)*, *[44](#page-43-0)*, [49](#page-48-0) prunePed, *[48](#page-47-0)*, [51](#page-50-0) Q1988, [53](#page-52-0) ronPed *(*numPed*)*, [43](#page-42-0) simGG, *[18,](#page-17-0) [19](#page-18-0)*, [54](#page-53-0) simPedDFC, [57,](#page-56-0) *[59](#page-58-0)* simPedHS, *[58](#page-57-0)*, [59](#page-58-0) sm2list, [60](#page-59-0) varTrans, *[5](#page-4-0)*, [60](#page-59-0) warcolak, *[58](#page-57-0)*, [61](#page-60-0)